# **"Autovalores.**

# **Diagonalización.**

# <span id="page-0-0"></span>**Aplicaciones empleando sistemas de cálculo**

# **simbólico "**

# **INDICE**

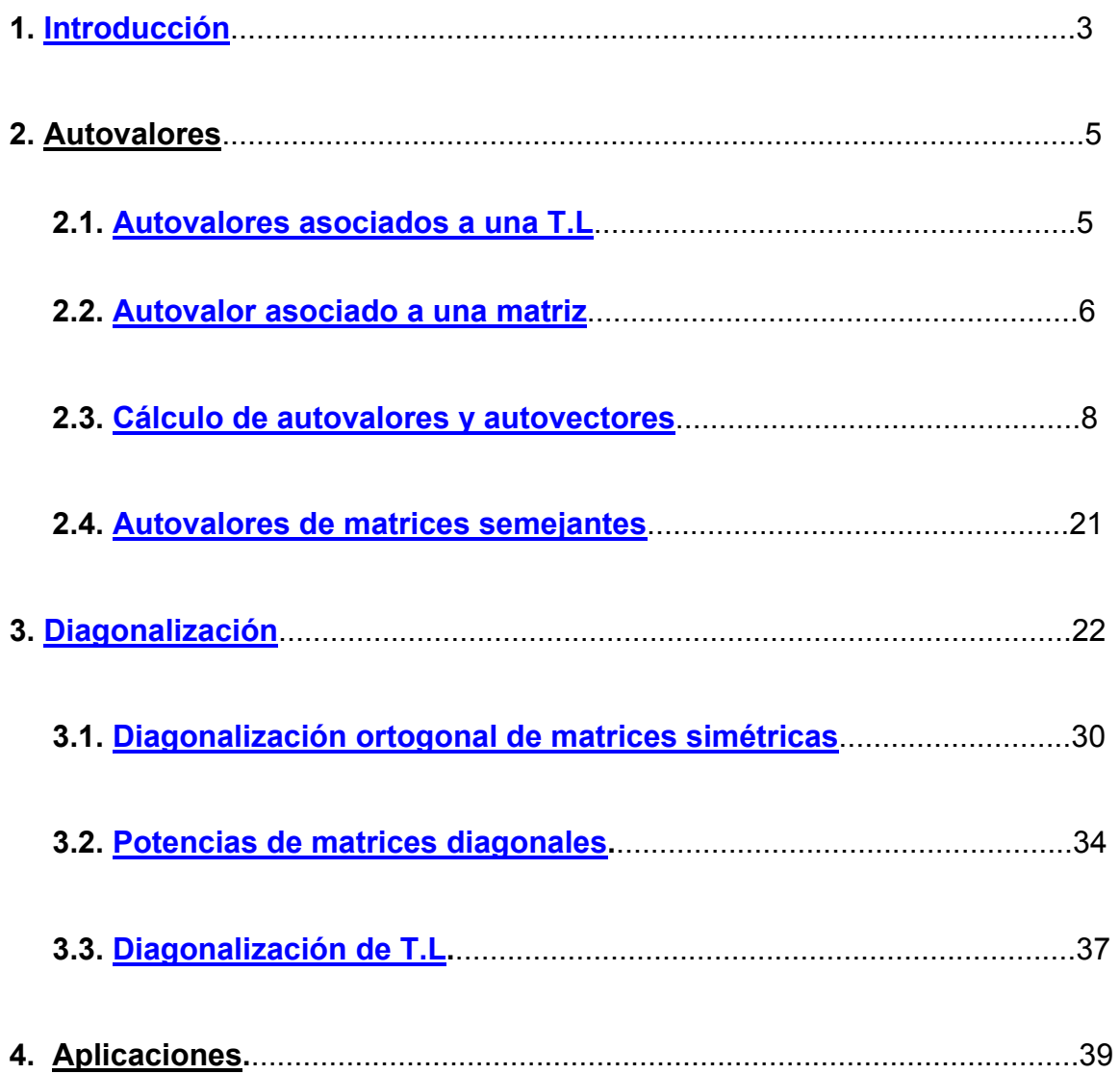

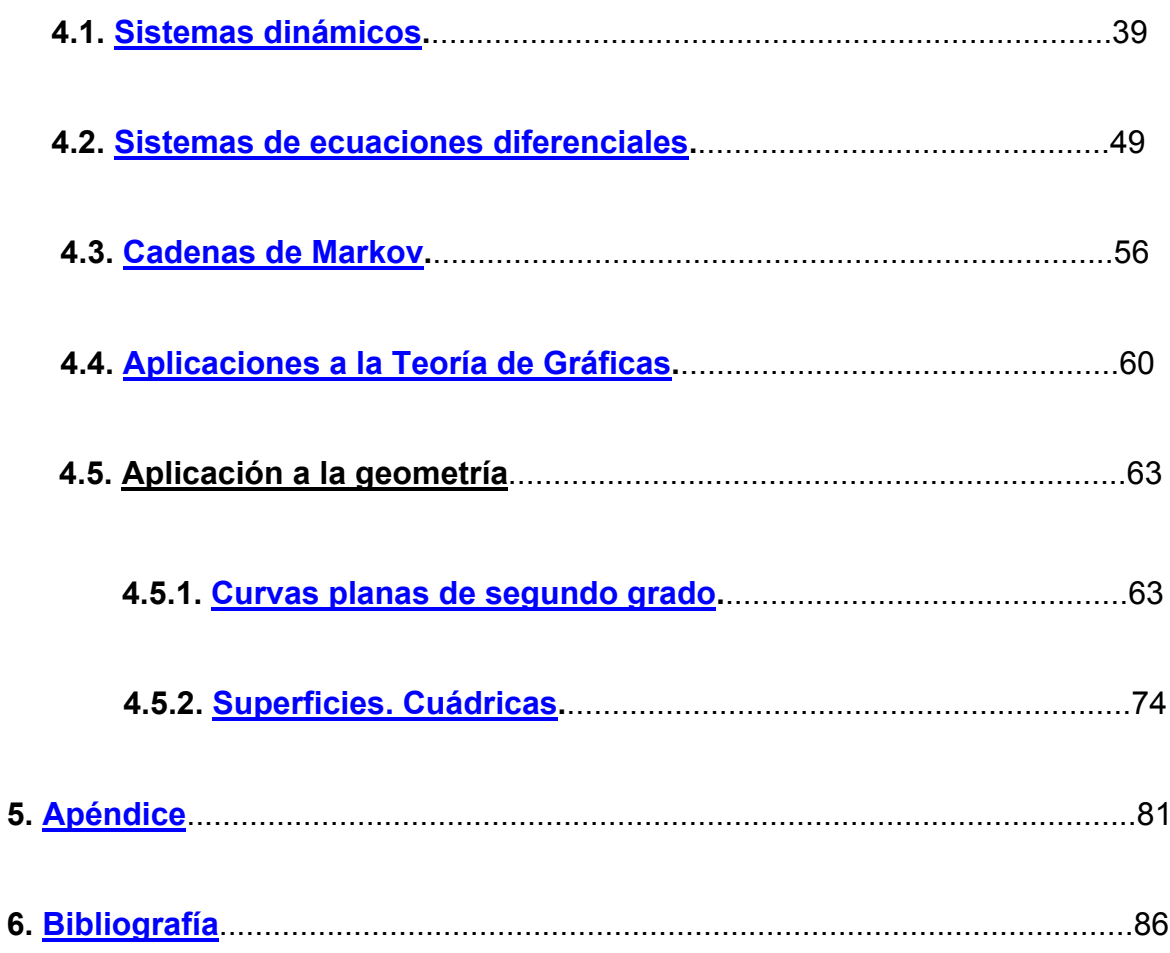

# <span id="page-2-0"></span>**1.INTRODUCCIÓN**

El nombre original de los autovalores fue el de **eigenvalores**, donde **eigen** en alemán significa **propio.** Recién en 1840, después de más de un siglo de uso, el matemático francés Augustin-Louis (1789-1857), barón de Cauchy utiliza por primera vez el nombre de **valores propios** quedando con el tiempo simplemente **Autovalores.** 

Los autovalores se emplean en diversas áreas de la matemática, en la resolución de problemas hidrodinámicos, mecánicos, físicos de ingeniería eléctrica y nuclear, etc.

Aparentemente, los autovalores tuvieron su origen en el estudio de las formas cuádricas y en el desarrollo de la mecánica celeste.

Se han encontrado manuscritos en donde el matemático suizo Leonhard Euler (1707-1783), aproximadamente en 1740 los usaba en forma implícita para describir geométricamente las formas cuadráticas en tres variables que responden a la forma  $F(x ; y ; z) = a x^2 + b y^2 + c z^2 + d xy + e xz + f yz$ .

En 1743, Euler introdujo por primera vez el método estándar de resolución de una ecuación diferencial de orden **n** con coeficientes constantes:

y  $^{(n)}$  + a $_{(n-1)}$  y $^{(n-1)}$  + ... + a<sub>1</sub> y + a<sub>0</sub> = 0 , usando funciones de la forma y = e $^{\lambda\,t}$  , donde es una raíz (autovalor) de la ecuación característica : λ

$$
z^n + a_{(n-1)} z^{n-1} + \ldots + a_1 z + a_0 = 0.
$$

Veinte años más tarde el matemático francés Joseph-Louis de Lagrange (1736- 1813), dio una versión más explícita sobre la resolución de las ecuaciones diferenciales estudiada por Euler, al hallar la solución de un sistema de seis ecuaciones diferenciales que representaban los movimientos planetarios

conocidos hasta ese momento; deduciendo una ecuación polinómica de sexto grado cuyas raíces eran los autovalores asociados a una matriz de orden 6x6 que correspondía a la matriz de los coeficientes de dicho sistema.

En 1820 , Cauchy empleó los autovalores para determinar los ejes principales de una forma cuádrica con "n" variables, haciendo extensivo su uso a la mecánica celeste tal cual lo había hecho Lagrange.

#### **[INDICE](#page-0-0)**

# <span id="page-4-0"></span>**2. AUTOVALORES (1)**

# **2.1. Autovalores asociados a una transformación lineal**

Dado el Espacio Vectorial ( **V ; + ; R ; . )** y el operador lineal **T : V** → **V ,** en algunas ocasiones interesa encontrar un vector **no nulo x** tal que **T(x)** y el vector **x** mantengan la misma dirección, por lo tanto debe existir un número real **λ** tal que : **T(x) = λ.x.** 

## **Definición 1:**

Sea un operador lineal **T**, definido en un E.V.<sup>(2)</sup> ( **V**; +; **R**; .), el escalar λ recibe el nombre de **autovalor** ([3](#page-4-3)) asociado a la T.L.<sup>(4)</sup> T, si existe algún vector no nulo **x** perteneciente a **V** tal que **T(x) =λ .x.** 

## **Definición 2:**

Si **T** es un operador lineal definido en un E.V. **( V ; + ; R ; . )** y, existe **λ** tal que **T(x) =λ .x,** siendo **x** un vector no nulo, el vector **x** recibe el mombre de **autovector**  $(5)$ .

#### **[INDICE](#page-0-0)**

 $\overline{a}$ 

<span id="page-4-1"></span> $<sup>(1)</sup>$  Se lleva a cabo el estudio de los autovalores en el campo de los números reales, siendo</sup> extensivas las definiciones al campo complejo. No obstante, se desarrollan aplicaciones en el conjunto **C.**<br><sup>(2)</sup> E.V. indica Espacio Vectorial.

<span id="page-4-3"></span><span id="page-4-2"></span><sup>&</sup>lt;sup>(3)</sup> El escalar λ suele ser llamado también valor característico, eigenvalor o raices latentes.

<span id="page-4-4"></span> $(4)$  T.L.. indica Transformación Lineal.

<span id="page-4-5"></span><sup>(5)</sup> El vector **x** se suele denominar también **vector característico** o **eigenvector**

# <span id="page-5-0"></span>**2.2. Autovalor asociado a una matriz.**

Dada una matriz cuadrada **A** de orden **n**, a veces interesa encontrar los vectores no nulos **x** tales que, **A.x** y los vectores **x** mantengan la misma dirección, es decir, que resulten paralelos.

#### **Definición 3: [Ir Diagonalización de T.L.](#page-36-0)**

Sea **A** una matriz cuadrada de orden **n,** el escalar **λ** recibe el nombre de autovalor asociado a la matriz **A,** si existe algún vector no nulo de orden **nx1** tal que **A.x = λ .x**

Teniendo en cuenta el concepto de matriz asociada a una transformación lineal, se pueden unificar las dos definiciones anteriores:

## **Definición 4:**

Sea **T** un operador lineal, definido en un E.V. ( **V ; + ; R ; . ),** y **A** la matriz asociada a una transformación lineal; el escalar **λ** recibe el nombre de autovalor asociado a la T.L. **T,** si existe algún vector **x** no nulo perteneciente a **V** tal que **T(x) = A.x = λ .x**

Si **A.x = λ.x ,** el autovector **x no es único,** pues cualquier otro vector múltiplo de él, también es un autovector asociado al mismo autovalor, pues si **y = α . x** (con **α** real no nulo), resulta:

$$
A.y = A.(\alpha \cdot x) = \alpha \cdot (A.x) = \alpha \cdot (\lambda \cdot x) = \lambda \cdot (\alpha \cdot x) = \lambda \cdot y
$$

<span id="page-6-0"></span>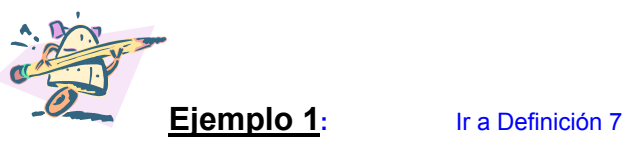

Dada la matriz  $A = \begin{bmatrix} 2 & 1 \end{bmatrix}$  es fácil comprobar que los vectores **u** = (2 ; 1) y **v** = (1; -2) son autovectores de A, siendo los respectivos autovalores  $\lambda$  = 3 y  $\lambda = -2$ . ⎠  $\setminus$  $\overline{\phantom{a}}$ ⎝  $\big($ −12 2 2

En efecto: 
$$
\mathbf{A}.\mathbf{u} = \begin{pmatrix} 2 & 2 \\ 2 & -1 \end{pmatrix} \begin{pmatrix} 2 \\ 1 \end{pmatrix} = \begin{pmatrix} 6 \\ 3 \end{pmatrix} = 3 \begin{pmatrix} 2 \\ 1 \end{pmatrix} = 3.\mathbf{u} \qquad \mathsf{y},
$$

$$
\mathbf{A}.\mathbf{v} = \begin{pmatrix} 2 & 2 \\ 2 & -1 \end{pmatrix} \begin{pmatrix} 1 \\ -2 \end{pmatrix} = \begin{pmatrix} -2 \\ 4 \end{pmatrix} = -2 \begin{pmatrix} 1 \\ -2 \end{pmatrix} = -2.\mathbf{v}
$$

Los vectores **u** y **v** determinan la dirección de dos rectas r<sub>1</sub> y r<sub>2</sub> respectivamente, que pasan por el origen.

Geométricamente, A.x es la T.L. que dilata a cualquier vector u de r<sub>1</sub> en un factor  $\lambda$  =3, en tanto que los vectores **v** a lo largo de r<sub>2</sub> se reflejan respecto al origen de coordenadas y luego sufren un dilatamiento en un factor  $\lambda$  = 2.

En el siguiente gráfico se ilustra la situación planteada:

>> [x,y]=meshgrid(-2:0.1:4,-2:0.1:3);  $\ge$  t=-1:0.1:2.5; >> x1=2\*t; >> y1=1\*t; >> x2=1\*t;  $>> y2=-2*t;$ 

>> plot(x1,y1,x2,y2),grid

<span id="page-7-0"></span>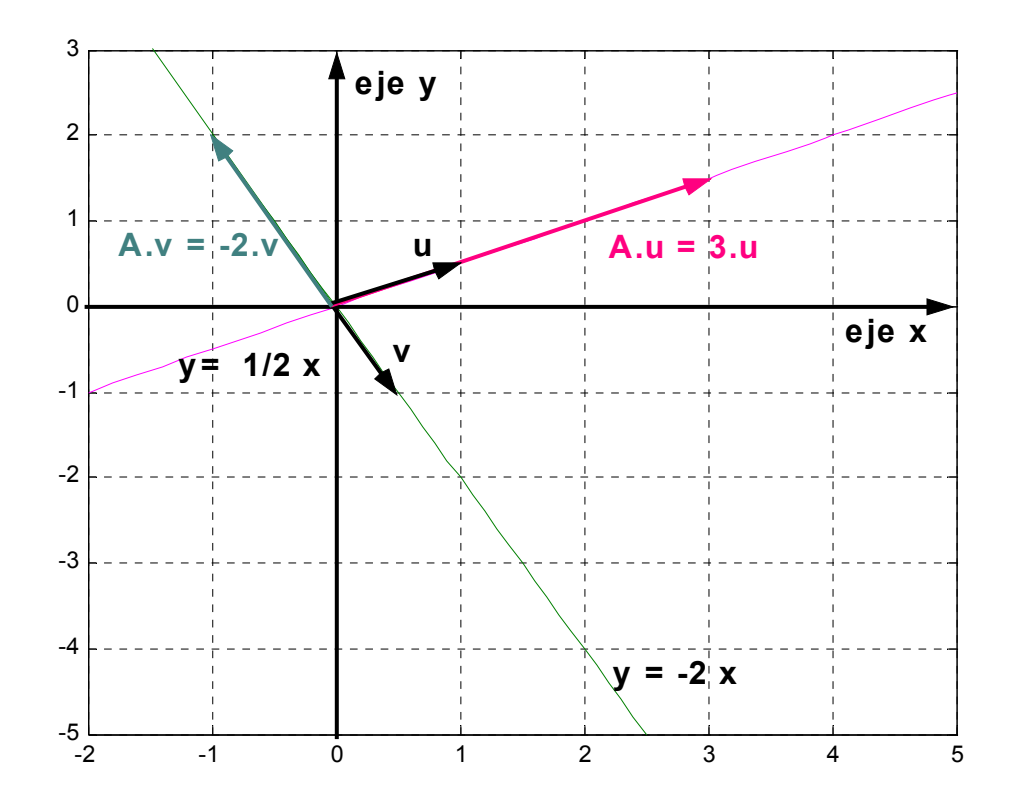

## **[INDICE](#page-0-0)**

**2.3. Cálculo de autovalores y autovectores.**

Al operar matricialmente con la ecuación **A.x = λ .x** se obtiene un sistema homogéneo. En efecto:

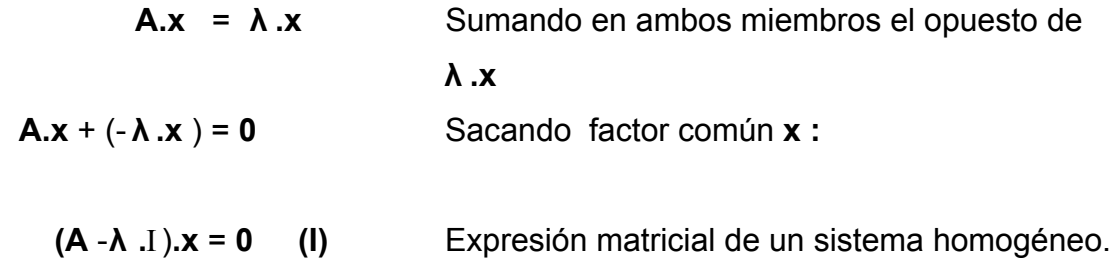

Como los sistemas homogéneos siempre poseen solución y por definición el vector **x** es no nulo, el sistema **(I)** es compatible indeterminado pues debe admitir otras soluciones además de la trivial, por lo tanto el **determinante de la matriz de los coeficientes debe ser nulo**.

### **Definición 5:**

La ecuación | **A** - **λ .**Ι | = 0 recibe el nombre de **ecuación característica** y los valores de **λ** , no todos nulos, que la satisfacen son los autovalores. El polinomio que se obtiene en el primer miembro de la ecuación se denomina **polinomio característico.** 

#### **Definición 6:**

Dada una matriz cuadrada **A** de orden **n**, la suma de las multiplicidades algebraicas de sus autovalores asociados es **n**.

De la **Definición 6** se deduce que, una matriz cuadrada **A** de orden **n** no necesariamente tiene **n** autovalores asociados distintos, es decir, si representan a los autovalores **distintos** de A con i = 1 ; 2 ; ...; m puede ser **m** ≤ **n.**  $λ$ <sub>i</sub>

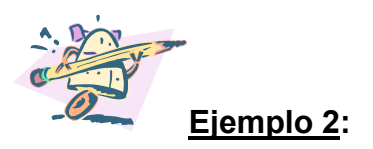

La matriz  $A = \begin{bmatrix} 1 & 1 \\ 1 & 1 \end{bmatrix}$  es de orden 4 y posee 2 autovalores distintos.  $\overline{\phantom{a}}$  $\overline{\phantom{a}}$  $\overline{\phantom{a}}$  $\overline{\phantom{a}}$ ⎠  $\setminus$  $\vert$  $\mathsf I$  $\mathsf I$  $\mathsf I$ ⎝  $\big($ 2 000 0 200 0 011- 2 0 0 -1

En efecto:

Los autovalores asociados a la matriz A se obtienen resolviendo la ecuación característica | **A** - **λ .**Ι | **= 0**

$$
\Rightarrow \begin{pmatrix} 2 & 0 & 0 & -1 \\ -1 & 1 & 0 & 0 \\ 0 & 0 & 2 & 0 \\ 0 & 0 & 0 & 2 \end{pmatrix} - \lambda \begin{pmatrix} 1 & 0 & 0 & 0 \\ 0 & 1 & 0 & 0 \\ 0 & 0 & 1 & 0 \\ 0 & 0 & 0 & 1 \end{pmatrix} = \begin{pmatrix} 2-\lambda & 0 & 0 & -1 \\ -1 & 1-\lambda & 0 & 0 \\ 0 & 0 & 2-\lambda & 0 \\ 0 & 0 & 0 & 2-\lambda \end{pmatrix} = 0
$$

Se calcula el valor del determinante empleando el programa MatLab, reemplazando λ por la variable **a** y, llamando **T**, a la matriz asociada a dicho determinante :

>> % se declara la variable"a"

>> syms a

>> % se introduce la matriz cuyo determinante se desea calcular:

>> T=[2-a,0,0,-1;-1,1-a,0,0;0,0,2-a,0;0,0,0,2-a]

 $T =$ 

- $[2-a, 0, 0, -1]$  $[-1, 1-a, 0, 0]$ [ 0, 0, 2-a, 0]
- $[0, 0, 0, 2-a]$

```
>> % se calcula el determinante de T: 
\gt det(T)
ans = 
(2-a)^3<sup>*</sup>(1-a)
```
Es decir,  $|T| = (2-a)^3.(1-a) = (2-\lambda)^3.(1-\lambda)$ . Luego, los valores de  $\lambda$  que anulan al determinante de la matriz T son  $\lambda = 2$  y  $\lambda = 1$ .

Se observa que el número de autovalores distintos es m =2. La multiplicidad algebraica de  $\lambda$  = 2 es triple y la de  $\lambda$  =1 es simple; sin embargo la suma de dichas multiplicidades es coincidente con el orden de la matriz A dada.

Se efectúa el calculo de los autovalores empleando el comando "**eig**" del programa MatLab:

>> A=[2,0,0,-1;-1,1,0,0;0,0,2,0;0,0,0,2];  $\Rightarrow$  eig(A)  $ans =$  1 2 2 2

Se observa que el autovalor  $\lambda$  =2 aparece en la respuesta del programa tres veces, indicando de este modo su multiplicidad algebraica.

Cada autovalor, al ser reemplazado en el sistema homogéneo **(I)**, da origen a una familia de vectores, los autovectores buscados, la que se designa con la expresión  $S_\lambda = \{x / A \cdot x = \lambda \cdot x\}.$ 

## **Teorema 1:**

Si **λ** es un autovalor asociado a una matriz **A** cuadrada de orden n, entonces  $S_{\lambda} = {x / A \cdot x = \lambda x}$  es un subespacio de  $R^n$ .

#### **Demostración:**

Si **A.x** = **λ.x** , y como **(A** - **λ.**Ι **). x** = **0** , el vector **x** pertenece al núcleo de la matriz **(A** - **λ. )** Ι . Además, el núcleo de una T.L. es un subespacio y como **A** es la matriz asociada a una T.L., entonces los vectores **x** que satisfacen el sistema **(I)** y que pertenecen a **S<sup>λ</sup>** constituyen el núcleo de la matriz **A.** Luego **S<sup>λ</sup>** es un subespacio de  $\mathbb{R}^n$ .

#### <span id="page-11-0"></span>**Definición 7:**

**<sup>S</sup>**recibe el nombre de **subespacio característico** de **A <sup>λ</sup>** correspondiente al autovalor **λ**. El par ordenado ( **λ**; **x**) recibe el nombre de **par característico** siendo **x** un representante del subespacio característico hallado para el respectivo **λ**.

Los pares característicos tienen una interpretación geométrica particular en R<sup>2</sup> y  $R^3$  :

¾ si **λ >** 1 , el vector **x** sufre una dilatación o desplazamiento. [\(Ver Ejemplo 1\)](#page-6-0)

- ¾ si 0 **< λ <** 1, el vector **x** sufre una contracción.
- ¾ si **λ <** 0 , el vector **x** sufre una inversión en el sentido, pero mantiene la dirección. ( [Ver Ejemplo 1\)](#page-6-0).

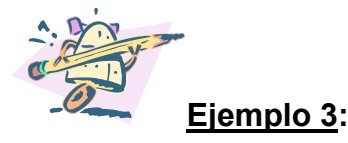

Dada la matriz A =  $\begin{bmatrix} 5 & 1 \\ 0 & -1 \end{bmatrix}$ ⎠ ⎞  $\overline{a}$  $\mathsf I$ ⎝  $\big($  $0 \frac{1}{2}$  $0 - 1$ se verifica que  $\lambda = \frac{1}{2}$  y  $\lambda = 0$  son los autovalores asociados a la matriz A y, como  $\lambda = \frac{1}{2}$ , el vector **x** correspondiente al par característico ( $\frac{1}{2}$ ; **x** ) sufre una contracción:

Se resuelve la ecuación característica  $|A - λ$ .|| = 0.

$$
\Rightarrow \left| \begin{pmatrix} 0 & -1 \\ 0 & \frac{1}{2} \end{pmatrix} - \lambda \begin{pmatrix} 1 & 0 \\ 0 & 1 \end{pmatrix} \right| = \left| \begin{pmatrix} -\lambda & -1 \\ 0 & \frac{1}{2} - \lambda \end{pmatrix} \right| = 0
$$

 $\Rightarrow$  -λ. (  $\frac{1}{2}$ -λ) = 0 . Por lo tanto, los valores de λ que satisfacen la ecuación característica son  $\lambda = 0$  y  $\lambda = \frac{1}{2}$ .

Para cada uno de los autovalores hallados se obtiene el correspondiente subespacio característico al resolver el sistema matricial (A – λ.Ι)**.x** = 0

El sistema queda de la forma:

$$
\begin{pmatrix} -\lambda & -1 \\ 0 & \frac{1}{2} - \lambda \end{pmatrix} \cdot \begin{pmatrix} x \\ y \end{pmatrix} = 0 \quad \text{o bien } \begin{cases} -\lambda.x - y = 0 \\ (\frac{1}{2} - \lambda).y = 0 \end{cases}
$$
  
\nSi  $\lambda = 0$ :

$$
\begin{cases}\n-y = 0 \\
\frac{1}{2} \cdot y = 0\n\end{cases}
$$
 Luego y = 0,  $\forall$  x  $\in$  **R**  $\Rightarrow$  S<sub>λ=0</sub> = gen{(1;0)}

Si 
$$
\lambda = \frac{1}{2}
$$
.

 $\epsilon$ 

$$
\begin{cases}\n-\frac{1}{2}x - y = 0 \\
0.y = 0\n\end{cases}
$$
 Luego  $y = -\frac{1}{2}x \Rightarrow S_{\lambda = \frac{1}{2}} = \text{gen}\n\left\{(1; -\frac{1}{2})\right\}$ 

El vector  $\mathbf{x} = (1; -\frac{1}{2})$  correspondiente al par característico ( $\frac{1}{2}$ ; **x**) sufre una contracción, pues :

$$
\mathbf{A} \cdot \mathbf{x} = \begin{pmatrix} 0 & -1 \\ 0 & \frac{1}{2} \end{pmatrix} \cdot \begin{pmatrix} 1 \\ -\frac{1}{2} \end{pmatrix} = \begin{pmatrix} -\frac{1}{2} \\ -\frac{1}{4} \end{pmatrix} = \frac{1}{2} \cdot \begin{pmatrix} 1 \\ -\frac{1}{2} \end{pmatrix} = \frac{1}{2} \cdot \mathbf{x}
$$

Se grafica la situación para  $\lambda =$ 2  $\frac{1}{2}$ .

>> [x,y]=meshgrid(-0.5:0.1:0.5,-1:0.1:0.5);  $\gg$  t=-0.5:0.1:1; >> x=2\*t; >> y=-1\*t;

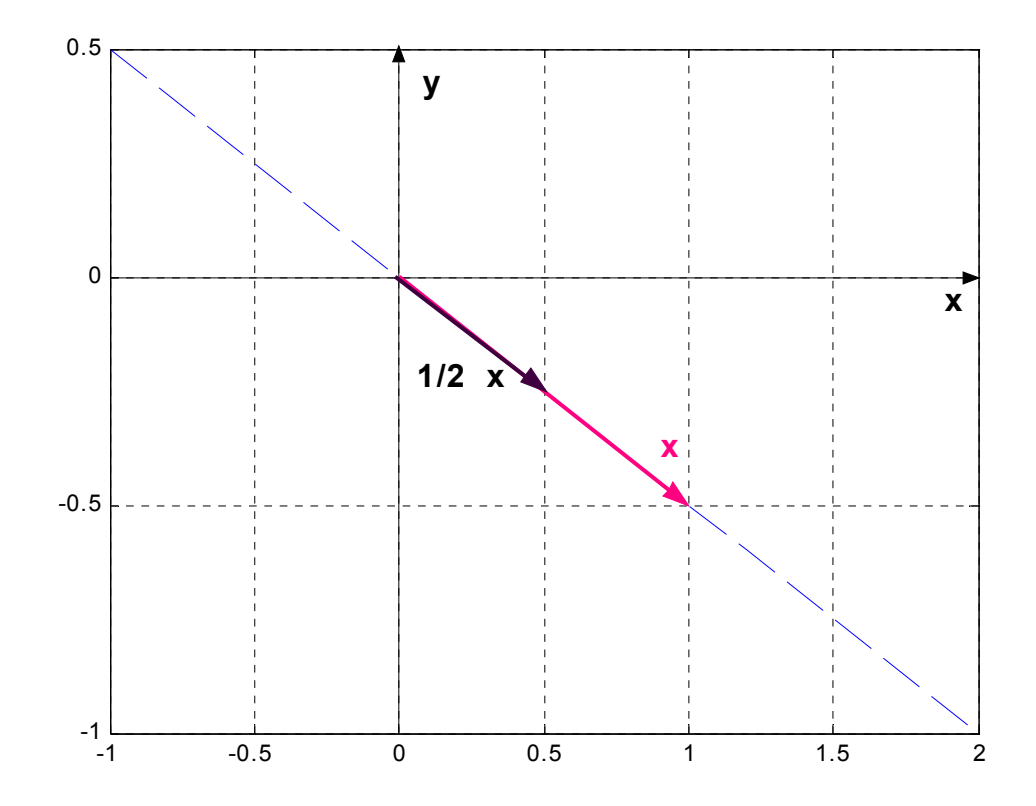

#### **Teorema 2:**

Sea **A** una matriz cuadrada de orden **n**, entonces los autovectores correspondientes a autovalores diferentes asociados a **A** son linealmente independientes.

#### **Demostración:**

Sean ( $\lambda_i$ ;  $\mathbf{x}_i$ ) con i = 1; 2; ...; m (m  $\leq$ n) los pares característicos asociados a la matriz **A**.

Se demuestra el teorema por el método del contrarrecíproco, es decir negando la independencia de los autovectores, se debe probar la igualdad de los autovalores asociados a dichos autovectores.

Suponiendo que existe un vector  $x_j$  tal que  $x_j = \alpha x_k$  con  $j \neq k$  y  $\alpha \neq 0$ .

Entonces:  $x_i - \alpha x_k = 0$  (1) multiplicando por izquierda por **A**: **A** .  $({\bf x}_j - \alpha . {\bf x}_k) = {\bf 0}$ **A** .  $x_j - \alpha A x_k = 0$  como **A** .  $x_i = \lambda_i$  .  $x_i$  , reemplazando:  $-\alpha \cdot \lambda_k \cdot x_k + \alpha \cdot \lambda_i x_k = 0$  $\alpha \cdot (\lambda_1 - \lambda_k) \mathbf{x}_k = \mathbf{0}$ 

 $\lambda_j$  **x**  $_j$  -  $\alpha$ .  $\lambda_k$  **x**  $_k$  = **0** (2) multiplicamos la ecuación (1) por  $\lambda_j$  :

 $\lambda_i \cdot x_j - \alpha \lambda_i x_k = 0$  (3) restando miembro a miembro (2) y (3) :

Como el vector  $\mathbf{x}_k$  no es nulo y el escalar  $\alpha$  no es nulo, resulta :

$$
\lambda_j - \lambda_k = 0 \Rightarrow \lambda_j = \lambda_k
$$

Con lo cual queda probado el teorema contrarrecíproco.

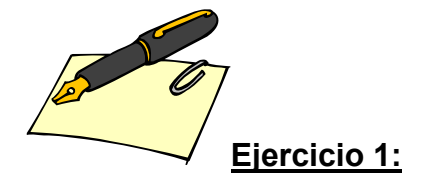

Verificar que la matriz  $A = \begin{bmatrix} 2 & 4 & 0 \end{bmatrix}$  posee tres autovalores distintos que son  $\overline{\phantom{a}}$ ⎟ ⎟ ⎠ ⎞  $\overline{\phantom{a}}$  $\overline{a}$  $\overline{a}$ ⎝  $\big($ 100 042 021

 $\lambda = 1$ ;  $\lambda = 0$  y  $\lambda = 5$ , asociados respectivamente, a los siguientes tres autovectores ( 0 ; 0 ; 1) ; ( -2 ; 1 ; 0 ) ; (1 ; 2 ; 0 ).

Probar que los autovectores resultan linealmente independientes.

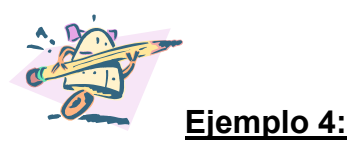

La transformación lineal T:  $R^3 \rightarrow R^3$  tal que T( x ; y ; z) = (3x +2y +z ; 2y ; 2z) presenta dos autovalores asociados distintos y tres autovectores  $L.l.^{(6)}$ 

La matriz asociada en las bases canónicas a la T. L. dada es, A =  $\begin{bmatrix} 0 & 2 & 0 \end{bmatrix}$ . ⎟ ⎟ ⎟ ⎠ ⎞  $\overline{ }$  $\overline{\phantom{a}}$  $\overline{a}$ ⎝  $\big($ 200 020 123

Para encontrar los autovalores, se debe resolver la ecuación característica:

$$
|A - \lambda I| = 0 \Rightarrow \begin{pmatrix} 3 & 2 & 1 \\ 0 & 2 & 0 \\ 0 & 0 & 2 \end{pmatrix} - \lambda \begin{pmatrix} 1 & 0 & 0 \\ 0 & 1 & 0 \\ 0 & 0 & 1 \end{pmatrix} = \begin{vmatrix} 3 - \lambda & 2 & 1 \\ 0 & 2 - \lambda & 0 \\ 0 & 0 & 2 - \lambda \end{vmatrix} = (3 - \lambda).(2 - \lambda)^2 = 0
$$

Las raíces del polinomio característico son 2 (raíz doble) y 3 (raíz simple), por lo tanto los dos autovalores son  $\lambda = 2$  (multiplicidad algebraica doble) y  $\lambda = 3$ (multiplicidad algebraica simple).

Para cada uno de los autovalores hallados se obtiene el correspondiente subespacio característico al resolver el sistema matricial: (A - λ **.**Ι ).**x** = **0.** 

El sistema queda de la forma :

$$
\begin{pmatrix} 3-\lambda & 2 & 1 \ 0 & 2-\lambda & 0 \ 0 & 0 & 2-\lambda \end{pmatrix} \begin{pmatrix} x \ y \ z \end{pmatrix} = \begin{pmatrix} 0 \ 0 \ 0 \end{pmatrix}
$$
o bien 
$$
\begin{cases} (3-\lambda)x + 2y + z = 0 \ (2-\lambda)y = 0 \ (2-\lambda)z = 0 \end{cases}
$$

Si  $\lambda = 2$ 

 $\overline{a}$ 

<span id="page-15-0"></span> $<sup>(6)</sup>$  Se resuelve el ejercicio efectuando el procedimiento en forma manual. En los sucesivos</sup> ejemplos se empleará los comandos del soft elegido a tal fin.

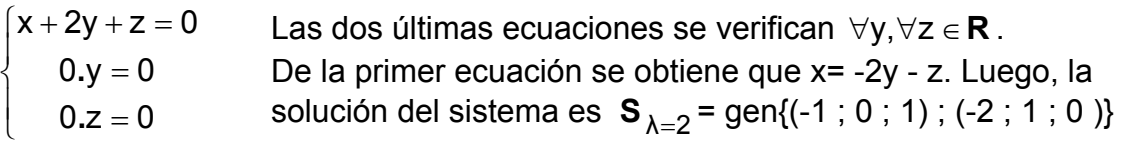

Si  $λ = 3$ 

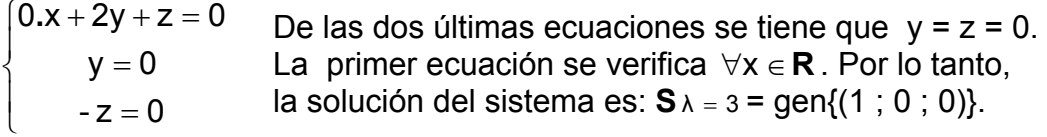

La T.L. dada tiene asociados dos autovalores distintos y tres autovectores que resultan L.I.. En efecto, si se calcula el determinante formado por ellos, el resultado es no nulo.

>> T=[1,0,0;-1,0,1;-2,1,0]; >> det(T) ans = -1

Una conclusión interesante es que, los tres autovectores asociados a la T. L. por ser L.I. constituyen una **base** del E. V. **R3 .** 

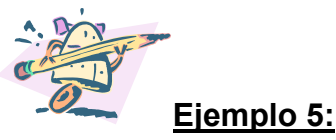

Sea la matriz  $A = \begin{pmatrix} 3 & -1 & 1 \end{pmatrix}$ , se puede verificar que tiene 3 autovalores, dos  $\overline{\phantom{a}}$  $\overline{\phantom{a}}$  $\overline{\phantom{a}}$ ⎠  $\setminus$  $\overline{ }$  $\mathsf I$  $\mathsf I$ ⎝  $\big($ − − 502  $3 - 1$  1 3 4  $-2$ 

de ellos complejos . Usar el programa MatLab.

El calculo de los autovalores se puede realizar de dos maneras distintas: calculando el polinomio característico y sus raíces o empleando la sentencia correspondiente para obtenerlos.

```
A=[3 4 -2;3 -1 1;2 0 5]; 
>> p=poly(A) 
p = 1.0000 -7.0000 -1.0000 71.0000 
>> vpa(poly2sym(p),2) 
ans = 
x^3-7.00*x^2-1.00*x+.71 
Es decir: p(\lambda) = |A - \lambda| = \lambda^3 - 7\lambda^2 - \lambda + 71.
Se hallan las raíces del polinomio característico: 
>> roots(p) 
ans = 
   4.8751 + 1.4314i 
   4.8751 - 1.4314i 
  -2.7503
```
Se emplea el comando "eig" para calcular los autovalores:

```
\Rightarrow eig(A)
ans = 
  -2.7503 
   4.8751 + 1.4314i 
   4.8751 - 1.4314i
```
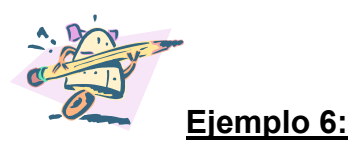

Sea una T.L. **T:**  $\mathbb{R}^2 \rightarrow \mathbb{R}^2$  cuya matriz asociada es A =  $\begin{bmatrix} 5 & 2 \\ 1 & 4 \end{bmatrix}$ . Se pueden hallar los autovalores, sus respectivos subespacios característicos e interpretar geométricamente el efecto de la T.L. dada. ⎠  $\setminus$  $\overline{\phantom{a}}$ ⎝  $\big($ 41 23

```
>> A=[3,2;1,4]; 
\Rightarrow eig(A)
ans = 
     \mathfrak{p} 5
```
Para hallar los autovectores asociados se hace uso del comando **[Q,D]=eigensys(A);Q=Q** donde Q representa la matriz de los autovectores asociados a la T.L. expresados por columnas y D representa una matriz diagonal que contiene a los autovalores asociados a la T.L. Al escribir Q =Q se indica al programa que sólo se emplea el comando para encontrar la matriz Q.

>> [Q,D]=eigensys(A);Q=Q  $Q=$  $[-2, 1]$  $[ 1, 1]$ 

Los autovalores asociados a la matriz A son  $\lambda = 2$  y  $\lambda = 5$ . Los autovectores asociados a esos autovalores son respectivamente: ( -2; 1) y (1; 1). Los respectivos subespacios característicos son:

**S**<sub> $\lambda = 2$ </sub> = gen {(- 2 ; 1) } y **S** $_{\lambda = 5}$  = gen {( 1 ; 1) }

El primer subespacio representa la recta  $y = -0.5$  x en tanto que el segundo representa la recta  $y = x$ .

<span id="page-19-0"></span>Por lo tanto, el efecto de la transformación lineal T(**x**) = **A.x** en esas dos rectas es que **cualquier vector u** incluido en la recta de ecuación y = -0,5 x sufre una dilatación de factor 2 y, **cualquier vector v** incluido en la recta y = x sufre una dilatación de factor 5.

>> [x,y]=meshgrid(-0.5:0.1:3,-2:0.1:4);

- $\Rightarrow$  t=(-1:0.1:3);
- >> x1=1\*t;
- $>> y1=-0.5*t;$
- >> x2=1\*t;
- >> y2=1\*t;
- >> plot(x1,y1,x2,y2),grid

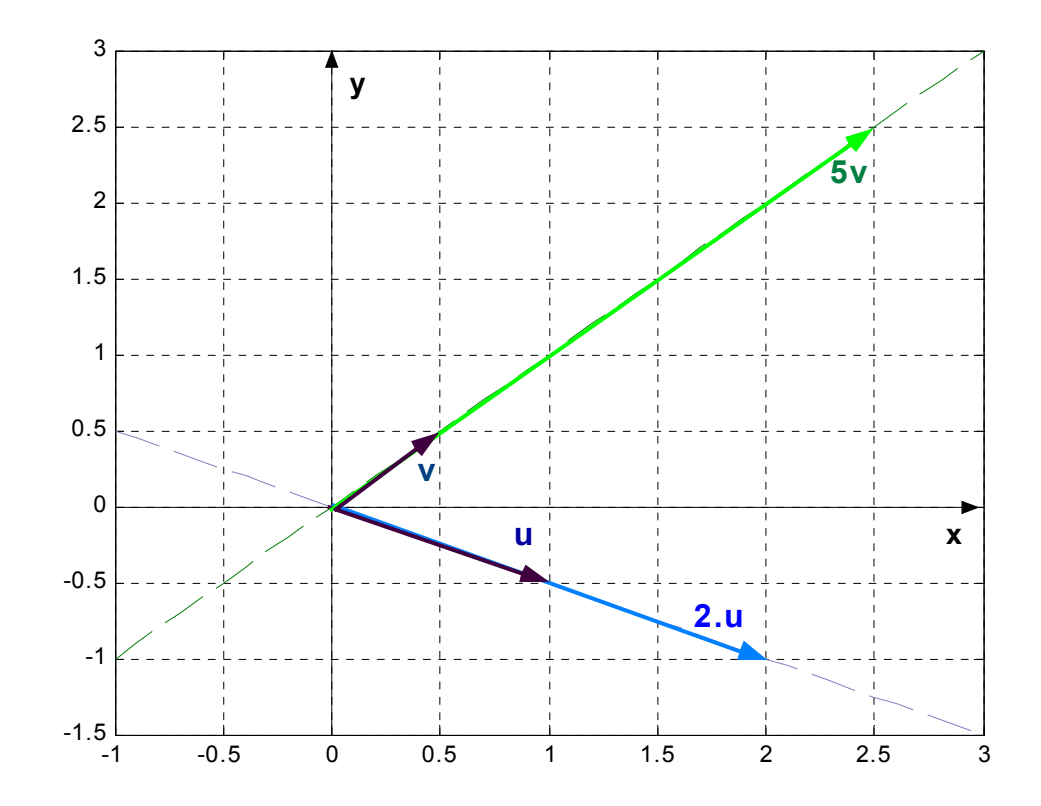

#### **Teorema 3:** [Ir a Teorema 12](#page-33-0)

Una matriz **A** es invertible si y sólo si **0** no es un autovalor de **A.**

<span id="page-20-0"></span>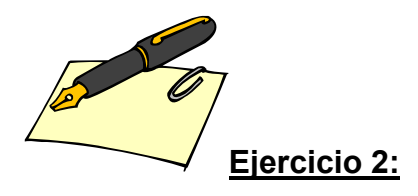

Demostrar el **Teorema 3.** Se sugiere utilizar el método del contrarrecíproco**.** 

#### **[INDICE](#page-0-0)**

# **2.4. Autovalores de matrices semejantes. ([7](#page-20-1))**

### **Teorema 4:**

Si **A** y **B** son matrices semejantes , entonces el conjunto de autovalores de **A** es igual al conjunto de autovalores de **B.** 

#### **Demostración:**

 $\overline{a}$ 

Suponiendo que **A** y **B** son matrices semejante y **λ <sup>i</sup>** es un autovalor de **A** ; como

 $|\mathbf{A} - \mathbf{\lambda}|$  **I**  $| = 0$   $\mathbf{\nu}$   $\mathbf{A} = \mathbf{Q}^{-1}$  **. B .** Q resulta:  $0 = |$ **A** - **λ**<sub>*i*</sub>, I | = | Q<sup>-1</sup>, **B** . Q - **λ** <sub>i</sub>, I | = | Q<sup>-1</sup>, **B** . Q - **λ** <sub>i</sub>, **Q<sup>-1</sup>, I . Q** | = <sup>=</sup>| Q-1**.** ( **B .** Q - **<sup>λ</sup>** <sup>i</sup> **.**<sup>Ι</sup> **.**Q**)**| = | Q-1**.** ( **B** - **<sup>λ</sup>** <sup>i</sup> **.**Ι) **.**Q| = | Q-1<sup>|</sup> **.** <sup>|</sup> **B** - **<sup>λ</sup>** <sup>i</sup> **.**<sup>Ι</sup> <sup>|</sup> **.** <sup>|</sup>Q|<sup>=</sup>  $= | Q^{-1} |$ . |Q|. | **B** -  $\lambda$  i **.** I | . Entonces  $| B - \lambda_i |$ **.**  $I | = 0$ .

Luego λ<sub>i</sub>es un autovalor de **B**.

De forma análoga se puede demostrar que todo autovalor de **B**, lo es también de **A.** 

<span id="page-20-1"></span> $(7)$  Dos matrices cuadradas A y B resultan semejantes si existe la matriz Q regular tal que  $A = Q^{-1}$ . B. Q.

## <span id="page-21-0"></span>**Teorema 5:**

Si **Q** es una matriz tal que  $A = Q^{-1}$ . **B** . Q  $\vee$  ( $\lambda_i$ ; x) es un par característico de A, entonces (**λ <sup>i</sup>** ; **Q.x**) es un par característico de **B**.

#### **Demostración:**

Sea (**λ <sup>i</sup>**; **x**) un par característico de la matriz **A**, entonces de acuerdo a la definición de autovalor:

**Q**  $.$   $[(Q^{-1} \cdot B \cdot Q) \cdot x] = Q \cdot (\lambda_1 \cdot x)$  $(Q \cdot Q^{-1})$  **. B**  $\cdot (Q \cdot x) = Q \cdot (A_i \cdot x)$  $B \cdot (Q \cdot x) = \lambda_i (Q \cdot x)$ 

**A** .  $x = \lambda_1$  .  $x$  como  $A = Q^{\text{-}1}$  . B . Q  $(Q^{-1} \cdot B \cdot Q) \cdot x = \lambda_i \cdot x$  multiplicando ambos miembros por Q:<br> $Q^{-1} \cdot B \cdot Q) \cdot x] = Q \cdot (\lambda_i \cdot x)$  por álgebra de matrices:

Luego Q **. x** resulta autovector de la matriz **B** asociado a **λ** i .

#### **Consecuencias:**

**1)** Las matrices semejantes tienen el mismo polinomio característico; el recíproco no es válido.

El punto 1) puede enunciarse: "Los coeficientes de la ecuación característica son los mismos para todas las matrices semejantes" ; es por este motivo que se los llama **invariantes** en las transformaciones de semejanza.

**2)** La ecuación característica es invariante por cambio de bases.

#### **[INDICE](#page-0-0)**

# **3. DIAGONALIZACIÓN**

De acuerdo a los **Teoremas 4** y **5** resulta interesante – a efectos prácticos -, poder responder la siguiente pregunta:

<span id="page-22-2"></span>"Si dos matrices que representan la misma T.L. **T** respecto de distintas bases de V son semejantes y por ende tienen los mismos autovalores, para determinar los autovalores de **T**,¿bastará con hallar los autovalores de cualquiera de las matrices que la representa?. Dicho de otra manera, dada una matriz cuadrada A:

- ¿Existe una matriz invertible Q tal que D = (Q-1 **.** A **.** Q) sea diagonal?,

- ¿Existe una matriz **ortogona**l Q tal que D = (Q<sup>T</sup> **.** A **.** Q) sea diagonal?

Si bajo estas condiciones Q existe entonces, la matriz diagonal (Q<sup>-1</sup> . A . Q) por **ser semejante a la matriz A, tiene en su diagonal los autovalores de A.**

Como  $Q$  es la matriz de cambio de base entre bases ortonormales  $(8)$ ,  $Q$  es ortogonal ( $Q^{-1} = Q^{t}$ ).

La matriz Q se forma con los autovectores normalizados<sup>(9)</sup> de A.

#### **Definición 8: [Ir a Teorema 12](#page-33-0)**

 $\overline{a}$ 

La matriz **A** cuadrada es diagonalizable si y sólo si existe una matriz **D** diagonal tal que **A** y **D** resulten semejantes.

<span id="page-22-0"></span><sup>&</sup>lt;sup>(8)</sup> Dado el E.V. **V** de dimensión finita n, un conjunto de vectores {  $\vec{\mathsf{V}}_1$ ; $\vec{\mathsf{V}}_2$ ;...; $\vec{\mathsf{V}}_0$ } constituye una **base ortogonal** de V si y sólo si ∀ i , ∀j siendo i ≠ j la pareja de vectores  $\vec{v}_i$ ;  $\vec{v}_j$  resultan ortogonales, y constituyen una **base ortonormal** de V si y sólo si es una base ortogonal y ∀ i , la norma o módulo de  $\vec{v}_i$  es uno.

<span id="page-22-1"></span><sup>(9)</sup> Son vectores de norma o módulo uno. El proceso que permite normalizar un vector es multiplicándolo por el recíproco de su norma.

#### **Teorema 6: [Ir a Diagonalización de T.L.](#page-36-0)**

Si **A** es una matriz real cuadrada de orden **n**, entonces **A** es diagonalizable en **R**  si y sólo si **A** tiene **n** autovectores linealmente independientes.

Por lo tanto existe **D** diagonal tal que  $d_{ii} = \lambda_i$ , siendo  $\lambda_i$  cada uno de los autovalores asociados a **A,** con lo cual si **Q** es una matriz cuyas columnas son los autovectores L.I. de **A**, entonces **D = Q-1.A.Q.** 

#### **Demostración:**

Si **A** tiene **n** autovectores **vi** L.I., entonces **Q** posee **n** columnas L.I. correspondientes a los autovalores  $\lambda_1$ ;  $\lambda_2$ ;...;  $\lambda_n$  no necesariamente distintos. En tal sentido **Q** es invertible.

Por otro lado  $\mathbf{A} \cdot \mathbf{Q} = \mathbf{A} \cdot (\mathbf{v}_1 \ \mathbf{v}_2 \ \ldots \mathbf{v}_n)$ , efectuando el producto se observa que la columna "i" es de la forma  $A.\mathbf{v}_i = \lambda_i \cdot \mathbf{v}_i$ .

Pero Q.D = (v<sub>1</sub> v<sub>2</sub> ... v<sub>n</sub>).

\n
$$
\begin{pmatrix}\n\lambda_1 & 0 & \dots & 0 \\
0 & \lambda_2 & \dots & 0 \\
\dots & \dots & \dots & 0 \\
0 & 0 & \dots & \lambda_n\n\end{pmatrix}
$$
\ndonde la columna i del producto es de la

forma  $\lambda_i \cdot \mathbf{v}_i$ , con lo cual resulta  $\mathbf{A} \cdot \mathbf{Q} = \mathbf{Q} \cdot \mathbf{D}$ . Por ser **Q** invertible, se puede premultiplicar ambos miembros de la igualdad por **Q-1**, con lo cual queda:

$$
D = Q^{-1}.A.Q.
$$

Por lo tanto: si A posee n autovalores L.I. es diagonalizable.

Recíprocamente, si **A** es diagonalizable, entonces existe **Q** regular de orden **n** tal  $que D = Q^{-1}.A.Q.$ 

Sean **vi** las columnas de **Q**. Además **Q** invertible, sus columnas deben ser necesariamente L.I.; ellas son los autovectores de A

Por lo tanto: si A es diagonalizable, entonces posee n autovectores. L.I.

#### **Corolario**

Si **A** es una matriz cuadrada de orden **n** y tiene **n** autovalores distintos, entonces **A** es diagonalizable.

#### **Teorema 7: [Ir a Diagonalización de T.L.](#page-36-0)**

A de orden n es diagonalizable si y sólo si R<sup>n</sup> tiene una base de autovectores asociados a la matriz **A.** 

#### **Demostración:**

De acuerdo al **Teorema 6** para que **A**- de orden **n-**, resulte diagonalizable, debe poseer **n** autovectores L.I.. Por lo tanto, de acuerdo a la definición de base, esos **n** autovectores constituyen una base de R<sup>n</sup>.

Recíprocamente, dado el E.V. **R<sup>n</sup>** siempre es posible encontrar **n** vectores L.I.

que resulten una base ortonormal de R<sup>n</sup>, con los cuales se puede construir una matriz **Q** escribiéndolos por columnas y tal que Q-1**.**A**.**Q = D (diagonal), resultando A y D semejantes. Por lo tanto, por el **Teorema 6,** la matriz Q tiene en sus columnas a **n** autovectores L.I. y por la **Definición 6** , la matriz **A** resulta diagonalizable.

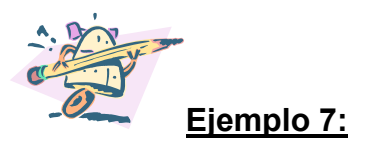

See a la matrix A =

\n
$$
\begin{bmatrix}\n5 & -2 & 0 & 0 \\
-2 & 2 & 0 & 0 \\
0 & 0 & 5 & -2 \\
0 & 0 & -2 & -2\n\end{bmatrix}
$$

diagonalizable, se calcula la matriz Q que

diagonaliza a A y la matriz D (diagonal). Se verifica que D y A son semejantes. En virtud de la definición de Diagonalización y del **Teorema 6**, A debe poseer 4 autovectores L.I. Se procede a calcularlos usando el programa MatLab.

>> A=[5,-2,0,0;-2,2,0,0;0,0,5,-2;0,0,-2,2];  $\Rightarrow$  eig $(A)$ 

 $ans =$ 

De acuerdo a los resultados obtenidos los autovalores asociados a A son  $\lambda$  = 6 y =1 (en ambos casos resultan raíces dobles de la ecuación característica). λ La ecuación característica es:

 $\Rightarrow$  poly(A)  $ans =$ 1 -14 61 -84 36

Estos son los coeficientes ordenados según las potencias decrecientes de  $p(\lambda)$ :  $p(\lambda) = \lambda^4 - 14 \lambda^3 + 61 \lambda^2 - 84 \lambda + 36 = 0$ .

Se procede a calcular los autovectores asociados a los autovalores hallados.

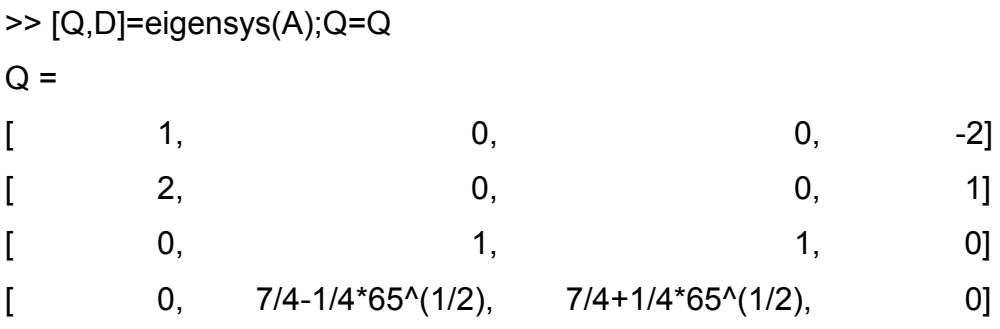

Los autovectores correspondientes, son las columnas de la matriz Q.

Los autovectores hallados son L.I. pues el determinante de la matriz Q es no nulo:  $\gt$  det $(Q)$  $ans =$ -5/2\*65^(1/2)

La matriz D correspondiente es:

>> [Q,D]=eigs(A);D=D D = 6 0 0 0 0 6 0 0 0 0 1 0 0 0 0 1

Como se puede observar la matriz D posee en su diagonal principal los autovalores asociados a la matriz A.

Para verificar que A y D son semejantes,  $(D = Q^{-1}.A .Q)$ , se calcula la inversa de la matriz Q, llamándola **invQ** y Q-1.A .Q:

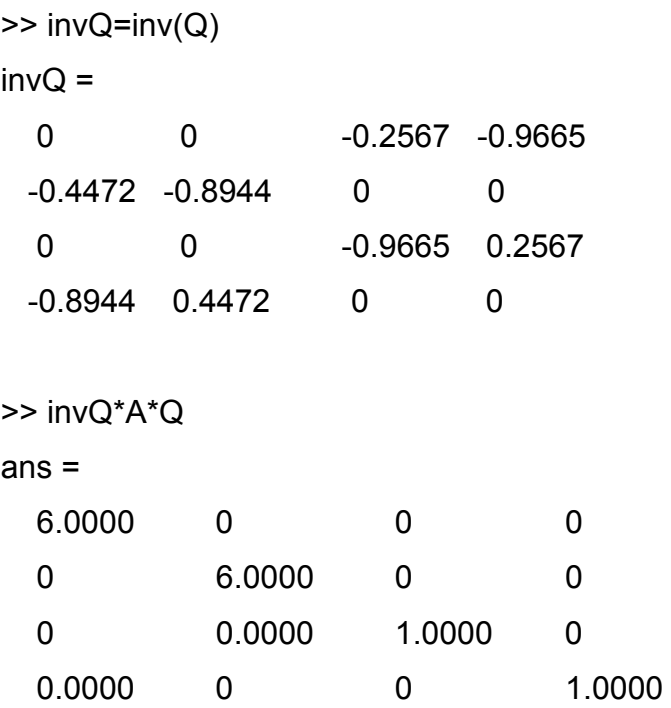

Al obtener la matriz diagonal D, se puede concluir que A y D son semejantes.

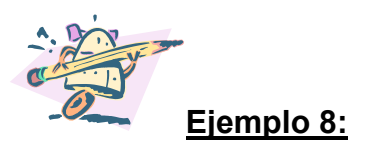

Dada la matriz  $A = \begin{bmatrix} 0 & 2 \end{bmatrix}$ , se puede probar que la matriz A no es  $\overline{\phantom{a}}$  $\overline{\phantom{a}}$  $\overline{\phantom{a}}$  $\overline{\phantom{a}}$ ⎠  $\setminus$  $\overline{a}$  $\overline{a}$  $\overline{a}$  $\mathsf I$ ⎝  $\big($ − − 0 0 1 3 030 0  $0 -2 0 0$ 000 2

diagonalizable.

```
>> A=[-2,0,0,0;0,-2,0,0;0,0,3,0;0,0,1,3]; 
>> eigs(A) 
ans = 
    3 
    3 
   -2 
   -2
```
Los autovalores asociados a A son  $\lambda = 3$  y  $\lambda = -2$  (en ambos casos resultan de multiplicidad aritmética doble).

La matriz Q en cuyas columnas deben figurar los autovectores asociados a los autovalores obtenidos es  $(10)$ :

```
>> [Q,D]=eig(A);Q=Q
```
 $Q =$ 

| 1.0000 |        | O |                |
|--------|--------|---|----------------|
| 0      | 1.0000 | 0 |                |
| 0      | 0      | 0 | 0.0000         |
|        |        |   | 1.0000 -1.0000 |

 $\overline{a}$  $^{(10)}$  Otra forma de calcular la matriz Q es

<span id="page-27-0"></span><sup>&</sup>gt;> [Q,D]=eigensys(A);Q=Q

Como la tercer fila de la matriz Q es el vector nulo, no se obtienen 4 autovectores L.I. como lo exige el **Teorema 6 .** 

Luego A no es diagonalizable.

De acuerdo a la teoría de los determinantes, el determinante de Q debe ser nulo por poseer una línea nula. Ahora bien, si se calcula el determinante con el programa MatLab, se observa que el resultado es prácticamente cero ( con el programa se obtiene: 6.6613e-016) pero no nulo, esto se debe a un proceso interno del programa en el empleo de cifras decimales para la precisión de las operaciones y su vinculación con el lenguaje "C".

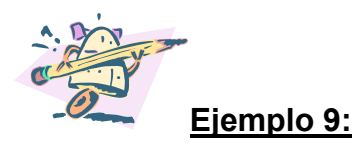

Se puede probar que si A y B son semejantes, entonces  $A = Q.B.Q^{-1}$ .

Si A y B son semejantes, entonces existe Q regular tal que:

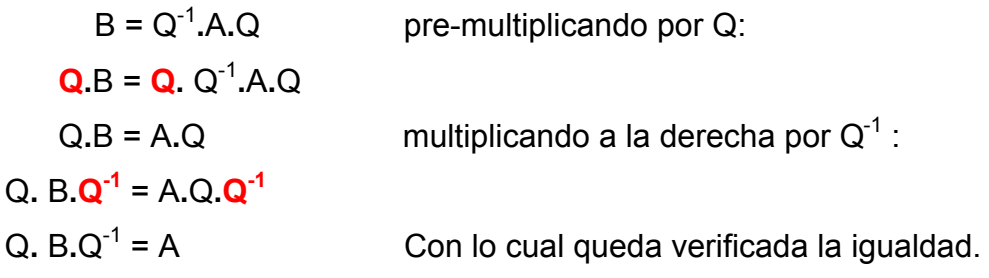

**[INDICE](#page-0-0)**

# <span id="page-29-0"></span>**3.1. Diagonalización ortogonal ([11](#page-29-1)) de matrices simétricas ([12](#page-29-2))**

Las matrices simétricas poseen propiedades especiales con respecto a la Diagonalización.

# **Teorema 8 ([13](#page-29-3)) :**

Si **A** es una matriz simétrica real , entonces los autovalores asociados a **A** son reales.

# **Teorema 9:**

Si **A** es una matriz simétrica real, a dos autovalores distintos corresponden autovectores reales distintos.

## **Demostración:**

Sean  $\lambda_1$  y  $\lambda_2$  dos autovalores distintos asociados a los autovectores  $x_1$  y  $x_2$  $({\bf A} \cdot {\bf x}_1) \cdot {\bf x}_2 = (\lambda_1 {\bf x}_1) \cdot {\bf x}_2 = \lambda_1 {\bf x}_1 ({\bf x}_1 {\bf x}_2)$  (1).

Por otro lado por ser **A** simétrica:

 $(A \cdot x_1) \cdot x_2 = x_1 \cdot (A^t \cdot x_2) = x_1 \cdot (A \cdot x_2) = x_1 \cdot (\lambda_2 \cdot x_2) = \lambda_2 (x_1 \cdot x_2)$  (2).

Igualando (1) con (2):

 $\lambda_1$ .(**x<sub>1</sub>**.**x**<sub>2</sub>) =  $\lambda_2$ .(**x<sub>1</sub>**.**x**<sub>2</sub>). Como por hipótesis los autovalores son distintos, para que la igualdad se verifique es necesario que  $x_1$ .  $x_2 = 0$ , por lo tanto los autovectores resultan ortogonales.

- 3)  $\langle \alpha.x, y \rangle = \alpha.\langle x, y \rangle \quad \forall x, \forall y \in V; \forall \alpha \in R$ .
- 4)  $\langle x, x \rangle \ge 0 \quad \forall x \in V$ .
- 5)  $\langle x, x \rangle = 0 \Leftrightarrow x = 0$

<span id="page-29-1"></span> $\overline{a}$ <sup>(11)</sup> El producto interno en V, es toda función  $\langle , \rangle : V^n \to \mathbf{R}$  tal que:

<sup>1)</sup>  $\langle x, y \rangle = \langle y, x \rangle \quad \forall x, \forall y \in V$ 

<sup>2)</sup>  $\langle x + y, z \rangle = \langle x, z \rangle + \langle y, z \rangle \quad \forall x, \forall y, \forall z \in V$ .

<span id="page-29-2"></span><sup>&</sup>lt;sup>(12)</sup> Una matriz cuadrada A es simétrica si y sólo si A =  $A<sup>t</sup>$ .

<span id="page-29-3"></span><sup>(13)</sup> En el Apéndice ver la demostración.

En el **Teorema 9** se podría haber tomado los **autovalores normalizados** manteniendo su validez.

# **Teorema 10:**

Si **A** es una matriz simétrica de orden **n**, entonces tiene **n** autovectores reales ortonormales.

### **Demostración:**

Por los **Teoremas 6 y 8** y teniendo presente que el **teorema 9** mantiene la validez si los autovectores están normalizados, la matriz **A** tiene una matriz semejante **Q**  cuyas columnas son los autovectores normalizados L.I. asociados a **A**, que constituyen una base ortogonal y por consiguiente ortonormal (pues los autovectores están normalizados), tomados de dos en dos.

Se recuerda que una matriz es **Q** es ortogonal si y sólo si  $Q^{-1} = Q^{t}$  y en tal caso las columnas de **Q** forman una base ortonormal de **Rn([14](#page-30-0)) .** 

## **Definición 9:**

Una matriz A cuadrada de orden n es diagonalizable ortogonalmente, si existe una matriz ortogonal Q tal que sus columnas son los autovectores normalizados asociados a A y  $(Q^{-1}, A, Q)$  es una matriz D diagonal semejante con A que tiene en la diagonal los autovectores asociados a A.

## **Teorema 11:**

Una matriz cuadrada A real de orden n, es diagonalizable ortogonalmente si y sólo si A es simétrica.

<span id="page-30-0"></span> $\overline{a}$ <sup>(14)</sup> En el Apéndice: ver demostración.

### **Demostración:**

Si **A** es simétrica, de acuerdo a los **Teoremas 8** y **9**, es diagonalizable ortogonalmente a través de una matriz **Q** cuyas columnas son los autovectores normalizados.

Recíprocamente, si **A** es diagonalizable ortogonalmente, entonces existe una matriz **Q** ortogonal tal que  $Q^{-1}$ .A. $Q = Q^{t}$ .A . $Q = D$ .

Despejando **A**:

 $\mathbf{Q} \cdot \mathbf{Q}^t$ .A  $\cdot \mathbf{Q} = \mathbf{Q} \cdot \mathbf{D} \Rightarrow \mathbf{A} \cdot \mathbf{Q} = \mathbf{Q} \cdot \mathbf{D} \Rightarrow \mathbf{A} \cdot \mathbf{Q} \cdot \mathbf{Q}^t = \mathbf{Q} \cdot \mathbf{D} \cdot \mathbf{Q}^t \Rightarrow \mathbf{A} = \mathbf{Q} \cdot \mathbf{D} \cdot \mathbf{Q}^t$ .

Se verifica que A es simétrica pues :

 $A^t = (Q.D.Q^t)^t = (Q^t)^t.D^t.Q^t = Q.D.Q^t = A$  (pues Q por ser diagonal es simétrica).

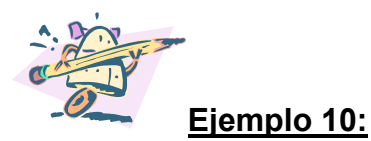

Dada la matriz A =  $\overline{\phantom{a}}$  $\overline{\phantom{a}}$ ⎟  $\overline{\phantom{a}}$ ⎠ ⎞  $\overline{\phantom{a}}$  $\mathsf I$  $\mathsf I$  $\mathsf I$ ⎝  $\big($  $-4/2$  1/<sub>2</sub> 0 − −  $-4/ -4/2$  0  $\frac{4}{3}$   $\frac{1}{3}$  0  $\frac{-5}{3}$  $0 \t 0 \t -2 \t 0$  $\frac{4}{3}$  -5 $\frac{5}{3}$  0  $\frac{1}{3}$  $\frac{4}{3}$  0  $\frac{-4}{3}$ 3 10 , se hallan los autovalores, la matriz Q

que diagonaliza a A y se prueba que Q es ortogonal.

>> A=[10/3,-4/3,0,-4/3;-4/3,-5/3,0,1/3;0,0,-2,0;-4/3,1/3,0,-5/3];

Los autovalores son:

>> eigs(A)

ans =

4.0000

-2.0000

-2.0000

-2.0000

La matriz Q es:

>> [Q,D]=eig(A);Q=Q

 $Q =$ 

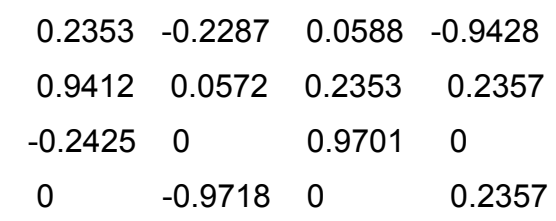

Se prueba que Q es ortogonal calculando  $Q^{-1}$  = invQ y  $Q^{t}$  = trasQ:

```
\Rightarrow invQ=inv(Q)
invQ = 0.2353 0.9412 -0.2425 -0.0000 
  -0.2287 0.0572 0.0000 -0.9718 
   0.0588 0.2353 0.9701 0.0000 
  -0.9428 0.2357 0.0000 0.2357
```
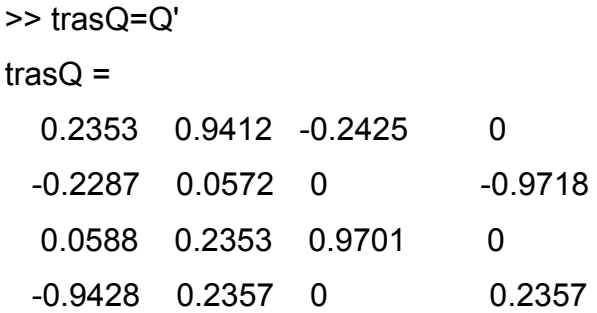

Como invQ = trasQ, es decir  $Q^{-1} = Q^{t}$ , Q es ortogonal.

Como Q es ortogonal, la diferencia (invQ - trasQ) =  $(Q^{-1} - Q^{t})$  es la matriz nula. Sin embargo empleando el programa MatLab, se observa que el resultado que emite es prácticamente la matriz nula pero no la nula:

#### **[INDICE](#page-0-0)**

ЮB

# <span id="page-33-0"></span>**3.2. Potencias de matrices diagonalizables**

El cálculo de  $A^n$  puede facilitarse mucho si A es diagonalizable:

#### **Teorema 12:**

Si A es diagonalizable, entonces  $A^n = Q.D^n.Q^{-1}$ 

#### **Demostración:**

De acuerdo a la *[Definición 8](#page-22-2)*, existe una matriz P regular tal que A = P.D.P<sup>-1</sup> por lo tanto A<sub>r</sub> P=P<sub>r</sub> (1). Se multiplica ambos miembros por A<sup>n-1</sup> quedando:  $A^{n}.P = A^{n-1}.P.D$  ⇒  $A^{n}.P.D^{-1} = A^{n-1}.P$  ⇒  $A^{n}.P.D^{-1} = A^{n-2}.(A.P)$  (2), reemplazando el paréntesis por el segundo miembro de la igualdad (1) queda:  $A^{n}.P.D^{-1} = A^{n-2}.(P.D) \Rightarrow A^{n}.P.D^{-2} = A^{n-2}.P.$  Repitiendo el procedimiento (2), (n-3) veces, se llega a  $A^n.P.D^{-(n-1)}= P.D \Rightarrow A^n.P = P.D. D^{(n-1)} \Rightarrow A^n.P = P.D^n \Rightarrow$  $A<sup>n</sup>$  = P.D  $<sup>n</sup>$ .P<sup>-1</sup> con lo cual queda probado el teorema.</sup>

Si A es invertible, en virtud del **[Teorema 3,](#page-19-0)** el escalar cero no es un autovalor de A, entonces D posee inversa, con lo cual:  $A^{-1} = (Q.D.Q^{-1})^{-1} = (Q^{-1})^{-1}.D^{-1}.Q^{-1} = Q.D^{-1}.Q^{-1}$ . Iterando y utilizando el **Teorema 12, se tiene que** :  $A^{-n} = Q.D^{-n}.Q^{-1}$  Siendo "n" un natural.

#### **Observación:**

Calcular  $D^n$  equivale a elevar sólo los elementos de la diagonal de D.

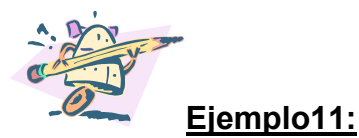

See puede hallar la fórmula de A<sup>n</sup> siendo A =

\n
$$
\begin{pmatrix}\n4 & 1 & 0 & 1 \\
2 & 3 & 0 & 1 \\
-2 & 1 & 2 & -3 \\
2 & -1 & 0 & 5\n\end{pmatrix}
$$

De acuerdo al **Teorema 12**, si A es diagonalizable, entonces A<sup>n</sup> = Q.D<sup>n</sup>.Q<sup>-1</sup>. Por lo tanto se prueba primero que A es diagonalizable encontrando 4 autovectores L.I.:

```
>> A=[4,1,0,1;2,3,0,1;-2,1,2,-3;2,-1,0,5]; 
>> [Q,D]=eigensys(A);Q=Q 
Q =[1, -1, 0, -1][ 1, 1, 0, -1] 
[-1, 0, 1, -1][ 1, 1, 0, 1] 
Como: 
\gt det(Q)
ans = 
   4 ( no nulo), los autovectores son L.I. 
Se halla (Q)^{-1} y la matriz D diagonal:
\Rightarrow invQ=inv(Q)
invQ =[ 1/2, 0, 0, 1/2] 
[-1/2, 1/2, 0, 0][1/2, -1/2, 1, 1][ 0, -1/2, 0, 1/2] 
>> [Q,D]=eigensys(A);D=D 
D =[ 4, 0, 0, 0] 
[ 0, 6, 0, 0] 
[ 0, 0, 2, 0] 
[ 0, 0, 0, 2]
```
Luego resulta que:

 $A^{n} = Q.D^{n}.Q^{-1}$  $n$  [ 1/2, 0, 0, 1/2]  $[-1/2, 1/2, 0, 0]$  $[1/2, -1/2, 1, 1]$  $[$  0, -1/2, 0, 1/2] [ 4, 0, 0, 0] [ 0, 6, 0, 0] [ 0, 0, 2, 0]  $A^n = \begin{bmatrix} -1, & 0, & 1, & -1 \ 1, & 1, & 0, & 1 \end{bmatrix} \qquad \begin{bmatrix} 0, & 0, & 2, & 0 \ 0, & 0, & 0, & 2 \end{bmatrix}$  $[1, -1, 0, -1]$  $[1, 1, 0, -1]$  $[-1, 0, 1, -1]$ [ 1, 1, 0, 1]

Para efectuar el producto de matrices, se define la variable "n": >> syms n >> Q\*[4^n,0,0,0;0,6^n,0,0;0,0,2^n,0;0,0,0,2^n]\*invQ

ans =

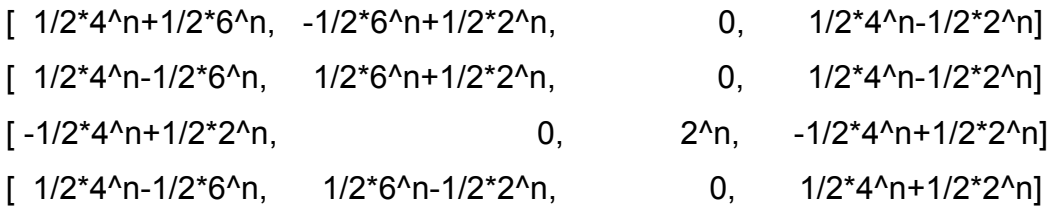

Luego la matriz  $A^n$  escrita de otra forma es:

$$
A^{n} = \begin{pmatrix} \frac{4^{n} + 6^{n}}{2} & \frac{-6^{n} + 2^{n}}{2} & 0 & \frac{4^{n} - 2^{n}}{2} \\ \frac{4^{n} - 6^{n}}{2} & \frac{6^{n} + 2^{n}}{2} & 0 & \frac{4^{n} - 2^{n}}{2} \\ \frac{-4^{n} + 2^{n}}{2} & 0 & 2^{n} & \frac{4^{n} + 2^{n}}{2} \\ \frac{4^{n} - 6^{n}}{2} & \frac{6^{n} - 2^{n}}{2} & 0 & \frac{4^{n} + 2^{n}}{2} \end{pmatrix}
$$

**[INDICE](#page-0-0)**
## **3.3. Diagonalización de transformaciones lineales.**

La diagonalización se relaciona estrechamente con las transformaciones lineales, de acuerdo a la **[Definicion3](#page-5-0)** , **[Teorema6](#page-23-0)** y **[Teorema7](#page-24-0)** .

Sea T :  $\mathbb{R}^n \to \mathbb{R}^n$  tal que T( $\mathbf{x}$ ) = A.x . Si A posee **v** i autovectores L.I., entonces **B** = { **v**<sub>i</sub>}, i = 1, 2, ...,n determina una base de  $R^n$ .

Por otro lado, si B y B'(canónica) son dos bases de R<sup>n</sup> y Q es la matriz de transición de B = { **v i** } a B', la matriz de T con respecto a la nueva base B = { **v i** } es D = Q –1**.**A **.**Q. Es decir, **la matriz de T respecto a una base de autovectores de A, es diagonal.** 

De lo expuesto anteriormente se deduce:

- **T**:  $V \rightarrow V$  con dim  $V = n$  (finita), es diagonalizable:
	- 1) Si y sólo si, V posee una base de autovectores de T.
	- 2) Si y sólo si, la matriz de T con respecto a cualquier base de V es diagona lizable.
	- 3) Entonces los vectores de la base B son autovectores de T.

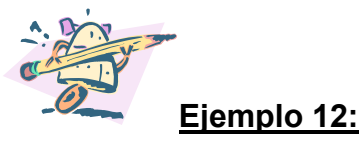

Sea la T.L. T: *dx*  $\frac{d}{dx}$ : P<sub>3</sub>  $\rightarrow$  P<sub>3</sub> respecto de la base B = { 1, 2x, - x<sup>2</sup>}. Se puede determinar si T es diagonalizable.

La matriz A asociada a T respecto de la base B es :

$$
A = \begin{pmatrix} 1 \\ 0 \\ 0 \end{pmatrix} T \begin{pmatrix} 0 \\ 2 \\ 0 \end{pmatrix} T \begin{pmatrix} 0 \\ 0 \\ -1 \end{pmatrix}
$$
  
\n
$$
T(1) = 0 = 0.1 + 0.2x + 0.(-x^{2})
$$
  
\n
$$
T(2x) = 2 = 2.1 + 0.2x + 0.(-x^{2})
$$
  
\n
$$
T(-x^{2}) = -2x = 0.1 - 2. x + 0.(-x^{2})
$$
  
\nLuego  $A = \begin{pmatrix} 0 & 2 & 0 \\ 0 & 0 & -2 \\ 0 & 0 & 0 \end{pmatrix}$   
\nLa matrix Q es:  
\n>> [Q,D] = eig(A); Q = Q  
\nQ =  
\n1.0000 -1.0000 -1.0000  
\n0 = 0.0000 0.0000  
\n0 = 0.0000 0.0000

De acuerdo a la matriz Q hallada, no se pueden encontrar 3 autovectores L.I. por lo tanto, **T no es diagonalizable**.

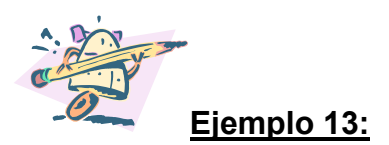

Sea T:  $P_1 \rightarrow P_1$  tal que T( a+bx) = b+ax si T es diagonalizable, se puede hallar una base B de  $P_1$  que diagonalice a T.  $P_1$  indica el subespacio vectorial de los polinomios de grado igual o menor a uno, incluido el polinomio nulo.

La matriz A respecto de la base estándar  $\{1, x\}$  es A =  $(T(1) T(x)) = \begin{bmatrix} 0 & 1 \ 1 & 0 \end{bmatrix}$  pues: ⎠ ⎞  $\vert$  $(T(1) T(x)) = \begin{pmatrix} 0 & 1 \\ 1 & 0 \end{pmatrix}$ 

 $T(1) = T(1+0 \cdot x) = 0+1 \cdot x = x = 0.1 + 1 \cdot x$  $T(x) = T(0+1.x) = 1+0.x = 1 = 1.1+0.x$ 

La matriz A es diagonalizable pues:

 $>> A=[0,1;1,0];$ >>[Q,D]=eigensys(A)  $Q =$  $[ 1, -1]$  $[ 1, 1]$  $D =$  $[ 1, 0]$  $[0, -1]$ 

Como los autovectores representados por las columnas de Q son L.I., Q es la matriz que diagonaliza a la matriz A.

Luego **T** es diagonalizable, siendo  $B = \{ 1 + x : -1 + x \}$  una base de P<sub>1</sub> que diagonaliza a **T**.

Los autovalores correspondientes son  $\lambda = 1$  y  $\lambda = -1$  como se muestran en la matriz diagonal D.

### **[INDICE](#page-0-0)**

## **4. APLICACIONES.**

## **4.1. Sistemas dinámicos.**

Un sistema dinámico es una ecuación o un sistema de ecuaciones que tiene por objeto estudiar cantidades que dependen del tiempo.

فتقاس

Los sistemas dinámicos se clasifican en:

**a) discretos**: son aquellos en los cuales la variable tiempo, sólo toma valores enteros .

**b) continuos:** son aquellos en los cuales se estudia el comportamiento del sistema a largo plazo.

En todo sistema dinámico interviene, por consiguiente, una cantidad vectorial **x(t)**  dependiente del tiempo **t**.

Un sistema dinámico discreto es de la forma :

 $x_{k+1} = A \cdot x_k$  (1), donde  $x_k$  representa a la función vectorial  $x(t)$ .

La ecuación (1) expresa un vector en función de su anterior, por lo tanto puede calcularse  $x_k$  mediante iteraciones, es decir :

**x**<sub>k</sub> = A **.x**<sub>k-1</sub> = A **.**[A **.x**<sub>k-2</sub> ] = A<sup>2</sup> **.x**<sub>k-2</sub> = A<sup>2</sup> **.**[A **.x**<sub>k-3</sub>] = A<sup>3</sup> **.x**<sub>k-3</sub> = …….. llegando a la fórmula que permite resolver el sistema dinámico (1) al expresar  $x_k = x(t)$  en función de un vector inicial  $x_0$ :

$$
\mathbf{x}_k = A^k \cdot \mathbf{x}_0
$$

Cuando interesa estudiar el comportamiento a largo plazo del sistema dinámico, se recurre al análisis matemático:

$$
\lim_{k \to \infty} \mathbf{x}_k = \lim_{k \to \infty} A^k \cdot \mathbf{x}_0
$$

¿Cómo intervienen los autovalores y los autovectores en la resolución de este tipo de sistemas?.

Si S =  $\{ v_1 \}$  con  $0 \le i \le n$  es el conjunto que representa a los autovectores asociados a la matriz A, siendo  $\lambda_j$  con 0 < i < n los autovalores correspondientes, y suponiendo que **x** 0 se puede expresar como C. L. de los autovectores del conjunto S [  $\mathbf{x}_0 = \sum_{i=1}^{\infty} c_i \cdot \mathbf{v}_i$  (2) ], queda:  $\sum_{i=1}^{n} c_i \cdot \mathbf{v}$ =

A. 
$$
\mathbf{x}_0 = A \cdot \sum_{i=1}^{n} c_i \cdot \mathbf{v}_i = \sum_{i=1}^{n} c_i A \cdot \mathbf{v}_i
$$
 pero como  $\forall i: A \cdot \mathbf{v}_i = \lambda_i \cdot \mathbf{v}_i$  resulta:  
A.  $\mathbf{x}_0 = \sum_{i=1}^{n} c_i \cdot \lambda_i \cdot \mathbf{v}_i$ 

Repitiendo el procedimiento (k – 1) veces, pero reemplazando en (2)  $x_0$  por A **. x**0 se llega a :

$$
A^{k} \cdot \mathbf{x}_{0} = \sum_{i=1}^{n} c_{i} \cdot \lambda_{i}^{k} \cdot \mathbf{v}_{i} \text{ pero como } \mathbf{x}_{k} = A^{k} \cdot \mathbf{x}_{0}:
$$

$$
\mathbf{x}_k = A^k \cdot \mathbf{x}_0 = \sum_{i=1}^n c_i \cdot \lambda_i^k \cdot \mathbf{v}_i \quad \text{tal que } \mathbf{x}_0 = \sum_{i=1}^n c_i \cdot \mathbf{v}_i
$$

El cálculo de  $A^k$ , que puede resultar tedioso, se reemplaza por cálculos sencillos empleando autovalores y autovectores asociados a la matriz A.

Si A <sub>nxn</sub> es diagonalizable, entonces posee n autovectores L.I. por lo cual este método puede aplicarse a cualquier vector inicial **x** 0.

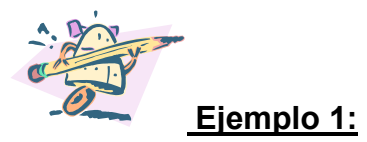

La k-enésima generación de una población animal consiste en H $_k$  hembras y M  $k$  machos.

La generación siguiente depende de la actual de acuerdo con el sistema :

$$
\begin{cases} H_{k+1} = 0.8 H_k + 0.7 M_k \\ M_{k+1} = 0.2 H_k + 0.3 M_k \end{cases}
$$

**a)** Escribir el sistema dinámico con anotación matricial. Interpretar los valores de  $a_{i,i}$ 

**b)** Si al principio había 300 hembras y 100 machos. ¿Cuál será la población aproximada inmediatamente después de la 3º generación?. ¿y a largo plazo?.

**c)** Cuál será el sexo predominante a largo plazo?.

**a)** La expresión del sistema dinámico con anotación matricial es  $x_{k+1} = A \cdot x_k$ donde  $\mathbf{x}_k = \begin{bmatrix} k \\ k \end{bmatrix}$ ⎠ ⎞  $\overline{\phantom{a}}$ ⎝  $\big($ k k M H Luego  $\begin{bmatrix} 1 & k+1 \\ M & 1 \end{bmatrix} = \begin{bmatrix} 0 & 0 & 0 \\ 0 & 2 & 0 \end{bmatrix} \begin{bmatrix} 1 & k \\ M & 1 \end{bmatrix}$ ⎠  $\setminus$  $\overline{\phantom{a}}$ ⎝  $\big($  $\overline{\phantom{a}}$ ⎠ ⎞  $\parallel$  $\begin{pmatrix} 1 \\ -1 \end{pmatrix} = \begin{pmatrix} 1 \\ 0 \end{pmatrix}$ ⎠ ⎞  $\overline{\phantom{a}}$ ⎝  $\big($ + + k k  $k+1$  $k+1$ M H  $0.2\quad 0.3$  $0.8\quad 0.7$ M  $\begin{bmatrix} H_{k+1} \\ H_{k+1} \end{bmatrix} = \begin{bmatrix} 0.8 & 0.7 \\ 0.8 & 0.8 \end{bmatrix}$ 

Interpretación:  $a_{11} = 0.8$  y  $a_{12} = 0.7$ , por ejemplo, indican que el 80% y el 70% representan los porcentajes de hembras y machos que tiene la colonia respecto de la población de hembras y machos de la generación anterior.

**b)** Siendo  $\mathbf{x}_k = A^k \cdot \mathbf{x}_0$  con  $\mathbf{x}_0 = \begin{pmatrix} 300 \\ 100 \end{pmatrix}$  y  $k = 3$  se tiene: ⎠ ⎞  $\parallel$ ⎝  $\sqrt{}$ 100 300

$$
\mathbf{x_3} = \begin{pmatrix} 0.8 & 0.7 \\ 0.2 & 0.3 \end{pmatrix}^3 \cdot \begin{pmatrix} 300 \\ 100 \end{pmatrix} = \begin{pmatrix} \frac{31111}{10} \\ \frac{889}{10} \end{pmatrix} \text{ pues:}
$$

>> format rat >> A=[0.8,0.7;0.2,0.3]; >> x0=[300;100]; >> x3=A^3\*x0

 $x3 =$  3111/10 889/10

Por lo tanto inmediatamente después de la tercer generación , la población será de 311 hembras y 88 machos.

Se analiza que sucederá a largo plazo:

 $x_k = A^k \cdot x_0$  tal que  $x_0 = c_1 \cdot v_1 + c_2 \cdot v_2$  siendo  $v_1$  y  $v_2$  autovectores de la matriz A.

Se calculan los autovalores y autovectores asociados a la matriz A:

```
>> [V,D]=eigensys(A) 
V =[ -1, 7/2] 
[ 1, 1]D =[1/10, 0][ 0, 1]
```
Entonces:

$$
\mathbf{x}_0 = \mathbf{c}_1 \cdot \begin{pmatrix} \frac{7}{2} \\ 1 \end{pmatrix} + \mathbf{c}_2 \cdot \begin{pmatrix} -1 \\ 1 \end{pmatrix} (1)
$$

Por otro lado:

$$
\mathbf{x}_{k} = c_{1} \cdot [\lambda_{1} \quad \uparrow \cdot \begin{pmatrix} \frac{7}{2} \\ 1 \end{pmatrix} + c_{2} \cdot [\lambda_{2} \quad \uparrow \cdot \begin{pmatrix} -1 \\ 1 \end{pmatrix} \text{reemplazando por los autovalores:}
$$

$$
\mathbf{x}_{k} = c_{1} \cdot [1 \quad ]^{k} \cdot \begin{pmatrix} \frac{7}{2} \\ 1 \end{pmatrix} + c_{2} \cdot [\frac{1}{10} \quad \uparrow \cdot \begin{pmatrix} -1 \\ 1 \end{pmatrix} \text{recurrence al análisis matemático:}
$$

cuando k  $\rightarrow \infty \Rightarrow (\frac{1}{10})^k \rightarrow 0$  luego:

$$
\mathbf{x}_k = c_1 \cdot \begin{bmatrix} 1 \end{bmatrix}^k \cdot \begin{bmatrix} \frac{7}{2} \\ 1 \end{bmatrix} = c_1 \cdot \begin{bmatrix} \frac{7}{2} \\ 1 \end{bmatrix}
$$

Para calcular  $c_1$  se recurre a la ecuación (1):

$$
\binom{300}{100} = c_1 \cdot \binom{7}{2} + c_2 \cdot \binom{-1}{1} \Rightarrow \begin{cases} \frac{7}{2}c_1 - c_2 = 300\\ c_1 + c_2 = 100 \end{cases}
$$

```
>> sol= inv([7/2,-1;1,1])*x0 
sol = 800/9 
   100/9
```
Como 
$$
\mathbf{x}_k = c_1 \cdot \begin{pmatrix} \frac{7}{2} \\ 1 \end{pmatrix} = 800/9 \cdot \begin{pmatrix} \frac{7}{2} \\ 1 \end{pmatrix}
$$

>> xk= 800/9\*[7/2;1] xk = 2800/9 800/9

De los resultados obtenidos se deduce que a largo plazo, habrá aproximadamente 311,11.. hembras y 88,88..machos.

**c)** El sexo predominante será el de hembras.

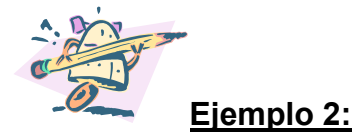

En 1990, los EEUU tuvieron un serio problema nacional con la lechuza moteada del norte, pues los ecologistas convencieron al gobierno federal que estaba en peligro de extinción si se continuaba con la tala de árboles en los bosques en donde habita la lechuza.

Como esta situación implicaba pérdidas millonarias a la industria maderera, se efectuó un análisis para entender la dinámica de la población de la lechuza moteada. $(15)$ 

El estudio determinó que el ciclo de vida, de la lechuza moteada, se divide en tres etapas:

j: juvenil ( hasta el año de edad

- s: subadulta ( de 1 a 2 años)
- a: adulta ( más de 2 años)

 $\overline{a}$ 

La lechuza se aparea de por vida durante la etapa subadulta y adulta, empezando a reproducirse en la etapa de adultez con una vida promedio de 20 años.

Cada pareja de lechuzas requiere de una 1000 hectáreas como territorio base.

Uno de los momentos críticos en el ciclo de vida es cuando las juveniles abandonan el nido, pues para poder sobrevivir deben encontrar un nuevo territorio base y una pareja preferentemente.

<span id="page-44-0"></span><sup>(15)</sup> Lay, David. Álgebra Lineal y sus Aplicaciones. Addisson Wesley Longman de México. México. 1999. p.295.

El primer paso para estudiar la dinámica de esta población, consistió en realizar un modelo de la población a intervalos anuales, en tiempos denotados con  $k = 0.1.2...$ 

Se supone que existe una relación 1 a 1 de machos y hembras en cada etapa de vida, por lo cual se cuentan sólo las hembras.

La población en el año **k** se puede describir por medio de un vector  $x_k$  =  $(i_k; s_k; a_k)$  donde las coordenadas representan el número de hembras en cada etapa del ciclo.

Los estudios fueron realizados por los profesores R.Lamberson, R. Mckelvey, B. Noon y C. Voss , quienes basándose en los datos de campo de estudio demográfico llegaron al siguiente modelo de matrices por etapas:

 $\overline{\phantom{a}}$  $\overline{\phantom{a}}$  $\overline{\phantom{a}}$ ⎠ ⎞  $\mathsf{L}$  $\mathsf{L}$  $\mathsf{I}$ ⎝  $\big($ + + +  $k+1$  $k+1$  $k+1$ a s j =  $\overline{\phantom{a}}$  $\overline{\phantom{a}}$  $\overline{\phantom{a}}$  $\overline{\phantom{a}}$ ⎠ ⎞  $\overline{ }$  $\mathsf I$  $\mathsf I$  $\mathsf I$ ⎝  $\big($  $\overline{\phantom{a}}$  $\overline{\phantom{a}}$  $\overline{\phantom{a}}$ ⎠  $\setminus$  $\overline{ }$  $\mathsf I$  $\mathsf I$ ⎝  $\big($ k k k a s j 0.71 0.94  $0.18$  0 0 0 0.33 **.**

0.33 indica que en el año k+1 es 0.33 veces (33%) el número de hembras adultas que había en el año k.

0.18 indica que el 18 % de la jóvenes sobrevive para convertirse en subadultas.

0.71 y 0.94 indican que el 71 % de las subadultas y el 94 % de las adultas sobreviven para ser contadas como adultas.

```
>> A=[0,0,0.33;0.18,0,0;0,0.71,0.94]; 
\Rightarrow eig(A)
ans = 
 -149/6836 + 167/811i \rightarrow \lambda_2-149/6836 - 167/811i \rightarrow \lambda_31139/1158 \rightarrow \lambda_1
```
Al calcular la norma de cada autovalor se tiene que :

>> norm(-149/6836 + 167/811i)

ans = 621/2999

 $|\lambda_2| = |\lambda_3| = 612/2999 < 1 y |\lambda_1| < 1.$ 

**Luego: x**<sub>k</sub> = c<sub>1</sub>. [λ<sub>1</sub>]<sup>k</sup>. **v**<sub>1</sub> + c<sub>2</sub>. [λ<sub>2</sub>]<sup>k</sup>. **v**<sub>2</sub> + c<sub>3</sub>. [λ<sub>3</sub>]<sup>k</sup>. **v**<sub>3</sub> tal que **v**<sub>1</sub>, **v**<sub>2</sub> y **v**<sub>3</sub> son los autovectores.

Si  $x_0$  es un vector inicial real  $\Rightarrow$   $x_1 = A \cdot x_0$  es real pues la matriz A es real, por lo tanto la ecuación  $x_{k+1} = A \cdot x_k$  indica que cada  $x_k$  es un vector real.

Cuando k  $\rightarrow \infty \Rightarrow [\lambda_i]^k \rightarrow 0$  pues  $|\lambda_i|$  < 1 con lo cual cuando k  $\rightarrow \infty \Rightarrow \mathbf{x_k} \rightarrow \mathbf{a}$ l vector nulo.

Este modelo predice que a largo plazo todas las lechuzas moteadas morirán si se sigue con la tala de árboles en el área de Willow Creek en California.

El hecho es que el 60% de las lechuzas juveniles viven lo suficiente para dejar el nido, pero sólo el 30% logra encontrar nuevos territorios, entonces el elemento  $a_{21}$  de la matriz A en lugar de ser el 18% representaría el 30% con lo cual  $a_{21} = 0.3$ , quedando:

```
>> A=[0,0,0.33;0.3,0,0;0,0.71,0.94]; 
\Rightarrow eig(A)
ans = 
  -67/1941 + 443/1693i \rightarrow \lambda_2-67/1941 - 443/1693i \rightarrow \lambda_3335/332 \rightarrow \lambda_1
```

```
>> norm( -67/1941 + 443/1693i ) 
ans =
```
251/951

 $|\lambda_2| = |\lambda_3|$  = 251/951 < 1 y  $|\lambda_1|$  = 335/ 332 = 1.01>1.  $\Rightarrow$  en **x**<sub>k</sub> = c<sub>1</sub>. [  $\lambda_1$ ]<sup>k</sup>. **v**<sub>1</sub> + c<sub>2</sub>. [  $\lambda_2$ ]<sup>k</sup>. **v**<sub>2</sub> + c<sub>3</sub>. [  $\lambda_3$ ]<sup>k</sup>. **v**<sub>3</sub> resulta que cuando  $k \to \infty \Longrightarrow \left[ \lambda_2 \right]^k \stackrel{}{\bar{}}{\longrightarrow} \left[ \lambda_3 \right]^k \to 0$  , luego: **x**<sub>k</sub> = c<sub>1</sub>. [  $\lambda_1$ ]<sup>k</sup>. **v**<sub>1</sub>= **x** <sub>k</sub> = c<sub>1</sub>. [ 1.01]<sup>k</sup>. **v**<sub>1</sub> indica que cuando k  $\rightarrow \infty$  la tasa de crecimiento a largo plazo de la población de lechuzas moteadas será de 1.01 y la población crecerá lentamente.

El autovector **v**1 describe la distribución final de las lechuzas moteadas por etapas vitales. Se calculan los autovectores:

>> [V,D]=eigs(A) V = 19054/61559 -599/7842 - 392/677i -599/7842 + 392/677i 502/5455 865/1303 865/1303 53/56 -517/1146 + 372/3071i -517/1146 - 372/3071i

**v**<sub>1</sub> =(19054/61559; 502/5455; 53/56) = (0.309; 0.092; 0.946) =(31%; 10%; 3%)

Por lo tanto aproximadamente por cada 31 adultos habrá 10 juveniles y 3 subadultos.

Los resultados finales del modelo planteado dependerá explícitamente de la supervivencia de las lechuzas juveniles y éstas a su vez dependerán de la restricción o no de la tala de árboles en la zona cuestionada.

**[INDICE](#page-0-0)**

## **4.2. Sistemas de ecuaciones diferenciales.**

En muchos problemas de aplicación, varias cantidades varían continuamente con el tiempo y están relacionados por medio de un sistema de n ecuaciones diferenciales con n funciones desconocidas ( incógnitas) definidas mediante:

(1)  
\n
$$
\begin{cases}\nx_1(t) = a_{11}x_1(t) + a_{12}x_2(t) + \dots + a_{1n}x_n(t) \\
x_2(t) = a_{21}x_1(t) + a_{22}x_2(t) + \dots + a_{2n}x_n(t) \\
\dots \\
x_n(t) = a_{n1}x_1(t) + a_{n2}x_2(t) + \dots + a_{nn}x_n(t)\n\end{cases}
$$

El sistema (1) se denomina **" sistema de ecuaciones diferenciales lineales de 1**º **orden n x n ",** pues aparecen sólo las derivas primeras de las funciones. Se lo puede expresar matricialmente de la siguiente manera:

(2) **x**'(t) = A **. x**(t) , siendo **x**(t) una función vectorial.

El caso más sencillo de estos sistemas es el que consiste en una sola ecuación diferencial:

(3) **x**'(t) = a **. x**(t); multiplicando ambos miembros por el recíproco de **x**(t) e integrando respecto de t, queda:

$$
\int \frac{x^{'}(t)}{x(t)} dt = \int a dt \implies \ln |x(t)| = a.t + c \implies |x(t)| = e^{at}.e^c \implies
$$

(4)  $\mathbf{x}(t) = k \cdot e^{at}$  con k real.

Luego (4) es la solución general de la ecuación (3).

Si en el sistema (2) se considera A diagonal, entonces el sistema (1) se reduce a un sistema de n ecuaciones, cada una de las cuales tiene la forma de (3), es decir:

$$
(5) \begin{cases} x_1(t) = a_{11}x_1(t) \\ x_2(t) = a_{21}x_2(t) \\ \dots \\ x_n(t) = a_{n1}x_n(t) \end{cases}
$$

cuya solución general está dada por:

$$
(6) \mathbf{x} = \begin{pmatrix} x_1 \\ x_2 \\ \dots \\ x_n \end{pmatrix} = \begin{pmatrix} k_1 \cdot e^{a_1 t} \\ a_2 \cdot e^{a_2 t} \\ \dots \\ k_n \cdot e^{a_1 t} \end{pmatrix}
$$

Por lo tanto, la idea es reducir el sistema (2) a un tipo de sistema (5) diagonalizando la matriz A.

Si **A es diagonal** entonces existe Q regular tal que D = Q-1**.**A **.**Q de donde resulta que A = Q **.**D **.**Q-1 . Reemplazando la matriz A en el sistema (2) :

$$
\mathbf{x}'(t) = Q.D.Q^{-1}.\mathbf{x}(t)
$$

 $\Rightarrow$  **Q<sup>-1</sup>.x**'(t) = **Q**<sup>-1</sup>.Q.D.Q<sup>-1</sup>.x(t)

⇒  $Q^{-1} \cdot x'(t) = D \cdot (Q^{-1} \cdot x(t))$  llamando  $y(t) = Q^{-1} \cdot x(t)$ 

⇒**y** '(t) = D**. y**(t) (7)

De la igualdad  $\mathbf{y}(t) = Q^{-1} \cdot \mathbf{x}(t)$  resulta  $\mathbf{x}(t) = Q \cdot \mathbf{y}(t) \Rightarrow \mathbf{x}'(t) = Q \cdot \mathbf{y}'(t)$  con lo cual la solución del sistema (7) es :

$$
\mathbf{y} = \begin{pmatrix} y_1(t) \\ y_2(t) \\ \dots \\ y_n(t) \end{pmatrix} = \begin{pmatrix} k_1 \cdot e^{i\lambda_1 t} \\ k_2 \cdot e^{i\lambda_2 t} \\ \dots \\ k_n \cdot e^{i\lambda_n t} \end{pmatrix}
$$

**y** =  $\begin{vmatrix} 1 & 2 & 0 \\ 0 & 2 & 0 \end{vmatrix}$  (b) tal que los  $\lambda_i$  son los autovalores asociados a la

matriz A y que conforman la diagonal de la matriz diagonal D.

La solución del sistema (2) **x**'(t) = A**.x**(t) se obtiene de la ecuación **x**(t) = Q**.y**(t) usando los autovectores asociados a la matriz A ubicados en las columnas de Q.

El proceso descrito sólo es válido si A es diagonalizable; en tal caso los autovalores no necesitan ser distintos en tanto que la multiplicidad algebraica y geométrica resulten iguales.

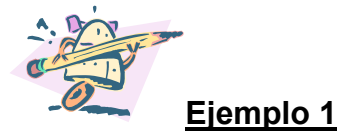

Se resuelve el sistema diferencial lineal:

$$
\begin{cases}\nx_1 = x_1 - x_2 - x_3 \\
x_2 = -x_1 + x_2 - x_3 \\
x_3 = -x_1 - x_2 + x_3\n\end{cases}
$$

El primer paso consiste en diagonalizar la matriz A = ⎟ ⎟ ⎟ ⎠ ⎞  $\overline{ }$  $\overline{\phantom{a}}$  $\overline{a}$ ⎝  $\big($ −− −1 1 − −−  $1 - 1$  1  $1 \t1 -1$  $1 - 1 - 1$ 

$$
\Rightarrow A=[1,-1,-1,-1,1,-1,-1,-1,1];
$$

>> [Q,D]=eigensys(A)

 $Q =$  $[1, -1, -1]$  $[1, 1, 0]$ [ 1, 0, 1]  $D =$  $[-1, 0, 0]$  $[0, 2, 0]$ [ 0, 0, 2]

Al poner **x =** Q**.y,** resulta **x' =** Q**.y'** con **y**' = D**.y** , el sistema dado se convierte en:

 $\overline{a}$  $\overline{a}$  $\overline{a}$ ⎨  $\left($ = = −= 3 ' 3 2 ' 2 1 ' 1  $y_3 = 2y$  $y'_2 = 2y$  $y'_1 = -y$ 

cuya solución está dada por :

$$
\begin{pmatrix} y_1 \\ y_1 \\ y_1 \end{pmatrix} = \begin{pmatrix} k_1 \cdot e^{-t} \\ k_2 \cdot e^{2t} \\ k_3 \cdot e^{2t} \end{pmatrix}
$$

Por lo tanto, la solución del sistema original es:

$$
\mathbf{x} = Q. \mathbf{y}
$$
\n
$$
\Rightarrow \begin{pmatrix} x_1 \\ x_2 \\ x_2 \end{pmatrix} = \begin{pmatrix} 1 & -1 & -1 \\ 1 & 1 & 0 \\ 1 & 0 & 1 \end{pmatrix} \begin{pmatrix} y_1 \\ y_2 \\ y_3 \end{pmatrix} = \begin{pmatrix} 1 & -1 & -1 \\ 1 & 1 & 0 \\ 1 & 0 & 1 \end{pmatrix} \begin{pmatrix} k_1 \cdot e^{-t} \\ k_2 \cdot e^{2t} \\ k_3 \cdot e^{2t} \end{pmatrix} = \begin{pmatrix} k_1 \cdot e^{-t} - k_2 \cdot e^{2t} - k_3 \cdot e^{2t} \\ k_1 \cdot e^{-t} + k_2 \cdot e^{2t} \\ k_1 \cdot e^{-t} + k_3 \cdot e^{2t} \end{pmatrix}
$$

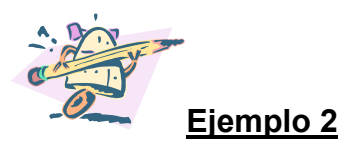

De acuerdo al siguiente circuito, se desea obtener las fórmulas de las tensiones , es decir de los voltajes  $V_1(t)$  y  $V_2(t)$  que describen como éstos cambian con el tiempo a consecuencia de las pérdidas de tensión debidas a las resistencias  $R_1$  y  $R<sub>2</sub>$ .

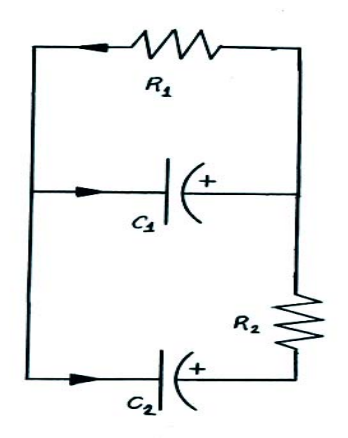

Suponiendo que las resistencias  $R_1$  = 2  $\Omega$  ,  $R_2$  =1  $\Omega$  ; y los capacitadores  $C_1 = 2$  farads,  $C_2$  = 1 farad. Por otro lado la carga inicial sobre el capacitor  $C_1$  es de 5 voltios y sobre el  $C_2$  es de 4 voltios.

Los capacitores  $C_1$  y  $C_2$  almacenan cargas, porque se les suministró 5 volts y 4 volts respectivamente ( representado por el vector inicial **x**0 ). Luego se retiran los generadores y se estudia el comportamiento de los voltajes a lo largo del tiempo en el recorrido del circuito.

Este circuito idealizado, puede escribirse por medio del sistema diferencial:

$$
\begin{pmatrix} v_1'(t) \\ v_2'(t) \end{pmatrix} = \begin{pmatrix} \frac{-(R_1 + R_2)}{C_1} & \frac{R_2}{C_1} \\ \frac{R_2}{C_1} & \frac{-R_2}{C_1} \end{pmatrix} \begin{pmatrix} v_1(t) \\ v_1(t) \end{pmatrix} = \begin{pmatrix} -1.5 & 0.5 \\ 1 & -1 \end{pmatrix} \begin{pmatrix} v_1(t) \\ v_2(t) \end{pmatrix}
$$

De acuerdo a los datos se tiene:

$$
\mathbf{x_0} = \begin{pmatrix} 5 \\ 4 \end{pmatrix}
$$
 indica los valores iniciales del vector 
$$
\mathbf{x} = \begin{pmatrix} v_1 \\ v_2 \end{pmatrix}
$$

Se calculan los autovalores y autovectores asociados a la matriz A.

>> A=[-1.5,0.5;1,-1]; >> [Q,D]=eigensys(A)

 $Q =$  $[-1, 1]$ [ 1, 2]  $D =$  $[-2, 0]$  $[ 0, -\frac{1}{2} ]$ 

Al poner **x** = Q**.y** , resulta **x**' = Q**. y**' tal que **y**' = D**. y**, luego el sistema queda:

$$
\begin{cases} y_1 = -2y_1 \\ y_2 = -\frac{1}{2}y_2 \end{cases}
$$

Cuya solución está dada por:

$$
\begin{pmatrix} y_1 \\ y_2 \end{pmatrix} = \begin{pmatrix} k_1 \cdot e^{-2t} \\ k_2 \cdot e^{-0.5 t} \end{pmatrix}
$$

Luego la solución del sistema original es : **x** = Q**.y** 

$$
\begin{pmatrix} v_1 \\ v_2 \end{pmatrix} = \begin{pmatrix} -1 & 1 \\ 1 & 2 \end{pmatrix} \cdot \begin{pmatrix} y_1 \\ y_2 \end{pmatrix} = \begin{pmatrix} -1 & 1 \\ 1 & 2 \end{pmatrix} \cdot \begin{pmatrix} k_1 \cdot e^{-2t} \\ k_2 \cdot e^{-0.5t} \end{pmatrix} = \begin{pmatrix} -k_1 \cdot e^{-2t} + k_2 \cdot e^{-0.5t} \\ k_1 \cdot e^{-2t} + 2k_2 \cdot e^{-0.5t} \end{pmatrix}
$$

 $k_1$  y  $k_2$  son los escalares que expresan al  $x_0$  como C.L. de los autovectores:

$$
\mathbf{x}_0 = \begin{pmatrix} 5 \\ 4 \end{pmatrix} = k_1 \cdot \begin{pmatrix} -1 \\ 1 \end{pmatrix} + k_2 \cdot \begin{pmatrix} 1 \\ 2 \end{pmatrix} \text{ luego } \begin{pmatrix} k_1 \\ k_2 \end{pmatrix} = Q^{-1} \cdot \mathbf{x}_0
$$

 $>> x0 = [5, 4]$ ;  $\Rightarrow$  inv(Q)\*x0

ans =

 -2.0000 3.0000

Luego,  $k_1 = -2$  y  $k_2 = 3$ , reemplazando:

 $\sqrt{2}$  $\overline{\phantom{a}}$ ⎠  $\setminus$  $\overline{ }$  $\mathsf{L}$ ⎝  $\sqrt{}$  $= 2e^{-2t} + 3e^{-2t}$ ⎠  $\setminus$  $\overline{\phantom{a}}$ ⎝  $\big($  $-2t$ ,  $\epsilon$  −  $-2t$   $2e^{-t}$ 2 t<sub>c</sub>  $\sim$  -0,5 t 2t  $\frac{1}{2}$  -0,5t  $2e^{-2t}$ +6e  $2e^{-2t}+3e$ v v 2 1

Las dos funciones  $v_1(t)$  y  $v_2(t)$  tienden a cero cuando  $t \rightarrow \infty$ , pero los valores de v 2(t) decaen más rápidamente.

En este caso se dice que el origen es un **atractor** o **sumidero** del sistema dinámico pues todas las trayectorias son atraídas hacia el origen.

Las entradas del autovector **v**<sub>2</sub> muestran que los voltajes a través de los condensadores decaerán a cero tan rápidamente como sea posible si los voltajes iniciales son de igual magnitud pero de signo opuesto.

El capacitor  $C_2$  se descarga más rápidamente que el  $C_1$  pues tiene la mitad de faradios que es la capacidad de carga.

#### **[INDICE](#page-0-0)**

# **4.3. Cadenas de Markov ([16](#page-55-0))**

## **Definición:**

Una matriz de **transición** de orden nxn es aquella cuyos elementos no son negativos y tal que la suma de los elementos de cada una de sus columnas es uno. También se la suele llamar **escolástica** o de **probabilidad.**

Las matrices de transición se las emplea para estudiar una determinada situación de una población clasificadas en distintas categorías o estados.

Interesa en particular estudiar como la distribución de una población clasificada en distintos estados puede cambiar durante un período de tiempo.

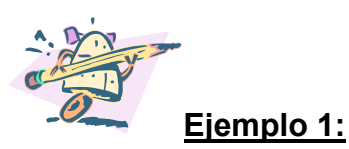

Se considera que transcurre una generación humana cada 20 años aproximadamente; se desea obtener e interpretar la matriz de transición que describe la siguiente situación:

E1: Estado 1: pobre

- E2: Estado 2: clase media
- E3: Estado 3: rico

De la población del E1, el 19 % pasó al E2 y el 1% al E3. De la población del E2, el 15 % pasó al E1 y el 10% al E3. De la población del E3, el 5% pasó al E1 y el 30% al E2.

<span id="page-55-0"></span> $\overline{a}$ (16) En el Apéndice: Cadenas de Markov.

La matriz de transición que refleja la situación planteada durante una generación es:

 $T =$  $\overline{\phantom{a}}$  $\overline{\phantom{a}}$  $\overline{\phantom{a}}$ ⎠ ⎞  $\overline{a}$  $\lfloor$  $\mathsf I$ ⎝  $\big($ 0,01 0,10 0,65 0,75 0,30 0,80 0,15 0,05

Interpretación: un elemento cualquiera t  $_{ii}$  indica con "j" el estado actual al que pertenece un individuo y con "i" el estado al que pasa. Es decir, un elemento  $t_{ii}$ se conoce como la probabilidad de pasar del estado "j" al estado "i" en un período de tiempo.

De acuerdo a lo expresado:

 $T_{21}$  = 0,19 indica que el 19% pasó del estado j =1 al estado i = 2.

 $T_{31} = 0.01$  indica que el 1% pasó del estado j = 1 al estado i = 3.

 $T_{11}$  = 0.80 se obtuvo como resultado de la operación 1 – (0,19+ 0,01) pues de acuerdo a la definición de matriz de transición cada columna debe sumar uno.

Cuando una misma matriz de transición es válida para varios períodos de tiempos iguales, se está en presencia de la denominada **Cadena de Markov**  cuyo estudio es frecuente en biología, psicología, economía, etc.

Si T es la matriz de transición que describe una situación reiterada generación tras generación, **x**0 es el vector de orden nx1 que describe el tamaño de la población inicial al comenzar el estudio y **x**n es el vector de orden nx1 que representa el tamaño de la población luego de transcurrir n períodos iguales de tiempo , se tiene que:

$$
\mathbf{x}_1 = \mathbf{T}.\ \mathbf{x}_0
$$
\n
$$
\mathbf{x}_2 = \mathbf{T}.\mathbf{x}_1 = \mathbf{T}.\ (\mathbf{T}.\mathbf{x}_0) = \mathbf{T}^2.\mathbf{x}_0
$$
\n
$$
\mathbf{x}_3 = \mathbf{T}.\mathbf{x}_2 = \mathbf{T}.\ (\mathbf{T}^2.\mathbf{x}_0) = \mathbf{T}^3.\mathbf{x}_0
$$
\n
$$
\mathbf{x}_n = \mathbf{T}^n.\mathbf{x}_0
$$

Si T es diagonalizable, entonces  $T<sup>n</sup> = Q.D<sup>n</sup>.Q<sup>-1</sup>$  de acuerdo al **Teorema 12** de la sección 3.2.

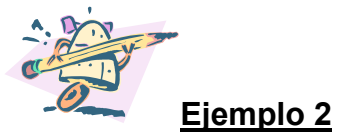

Con los datos del **Ejemplo 1** , estudiar el comportamiento a largo plazo de la distribución de dicha población.

$$
T^{n}
$$
.  $\mathbf{x}_{0} = \begin{pmatrix} 0.80 & 0.15 & 0.05 \\ 0.19 & 0.75 & 0.30 \\ 0.01 & 0.1 & 0.65 \end{pmatrix}^{n}$ .  $\mathbf{x}_{0}$ 

Se emplea el programa MatLab para calcular  $T^n = Q.D^n.Q^{-1}$ :

>> T=[.8,.15,.05;.19,.75,.3;.01,.1,.65];  $\geq$  [Q,D]=eig(T)

 $Q =$ 

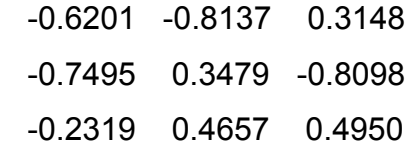

$$
\mathsf{D}=
$$

 1.0000 0 0 0 0.7072 0 0 0 0.4928

Por lo tanto:

$$
T^{n} = Q \cdot \begin{pmatrix} 1 & 0 & 0 \\ 0 & 0.7072 & 0 \\ 0 & 0 & 0.4928 \end{pmatrix}^{n} . Q^{-1} = Q \cdot \begin{pmatrix} 1 & 0 & 0 \\ 0 & 0.7072^{n} & 0 \\ 0 & 0 & 0.4928^{n} \end{pmatrix} . Q^{-1}
$$

Cuando  $n \rightarrow \infty$  resulta:

$$
\lim_{n \to \infty} T^n = Q \cdot \begin{pmatrix} 1 & 0 & 0 \\ 0 & 0 & 0 \\ 0 & 0 & 0 \end{pmatrix} . Q^{-1}
$$

Se efectúa el producto matricial del segundo miembro:

```
>> Dn=[1,0,0,;0,0,0;0,0,0] 
Dn = 1 0 0 
    0 0 0 
    0 0 0 
\gt Q*Dn*inv(Q)
ans = 0.3872 0.3872 0.3872 
    0.4680 0.4680 0.4680 
    0.1448 0.1448 0.1448 
 \Rightarrow \lim_{n \to \infty} T^n =\mathsf I\mathsf I\big(0,4680 0,4680 0,4680
                0,3872 0,3872 0,3872
```

$$
\lim_{n \to \infty} T^{n} = \begin{pmatrix} 0,4680 & 0,4680 & 0,4680 \\ 0,1448 & 0,1448 & 0,1448 \end{pmatrix}
$$

Ahora bien, si se considera como vector inicial  $\mathbf{x}_0 = |E_2|$  = ⎟ ⎟ ⎟ ⎠  $\setminus$  $\overline{a}$  $\overline{a}$  $\mathsf I$ ⎝  $\sqrt{2}$ 3 2 1 E E E ⎟ ⎟ ⎟ ⎠  $\setminus$  $\overline{\phantom{a}}$  $\overline{\phantom{a}}$  $\mathsf I$ ⎝  $\big($ 0,15 0,35 0,5

⎟

 $\setminus$ 

```
Resulta que \lim_{n\to\infty} T^n \cdot x_0 = 0.4680 \quad 0.4680 \quad 0.4680 \Big| \cdot 0.35 \Big| = 0.4680 \Big| pues:
                                                                                                ⎟
                                                                                                ⎟
                                                                                                ⎟
                                                                                                ⎠
                                                                                                \setminus\overline{ }\mathsf I\mathsf I⎝
                                                \big(0,1448 0,1448 0,1448
                                                 0,4680 0,4680 0,4680
                                                 0,3872 0,3872 0,3872
                                                                                                              \overline{\phantom{a}}⎟
                                                                                                              ⎟
                                                                                                              ⎠
                                                                                                              \setminus\overline{\phantom{a}}\mathsf I\mathsf I⎝
                                                                                                    \sqrt{2}0,15
                                                                                                     0,35
                                                                                                       0,5
                                                                                                                                    ⎟
                                                                                                                                    ⎟
                                                                                                                                    ⎟
                                                                                                                                    ⎠
                                                                                                                                    \left( \frac{1}{2} \right)\overline{\phantom{a}}\mathsf I\mathsf I⎝
                                                                                                                     \sqrt{2}0,1448
                                                                                                                       0,4680
                                                                                                                       0,3872
>> x0=[0.5;0.35;0.15]; 
>> (Q*Dn*inv(Q))*x0 
ans = 
     0.3872 
     0.4680 
     0.1448
```
Luego, a largo plazo la población pobre será de 38,72%, la clase media del 46,8% y la rica del 14,48 %.

### **[INDICE](#page-0-0)**

**4.4. Aplicaciones a la Teoría de Gráficas. ( ) 17**

La matriz cuadrada de adyacencia que vincula a los vértices y aristas de una gráfica se la define de la siguiente manera:

 $\overline{a}$  $a_{ij} = \begin{cases} 1 & \text{si i y j están conectados por una arista} \\ 0 & \text{de otra manera} \end{cases}$ 

El **número cromático** de una gráfica es el mínimo número de colores necesarios para colorear los vértices de la gráfica de manera que dos vértices adyacentes no tengan asignado el mismo color.

Los vértices son adyacentes si están conectados por una arista.

<span id="page-59-0"></span> (17) En el Apéndice: Teoría de gráficas.

La matriz de adyacencia de una gráfica es simétrica. Entonces, los autovalores serán valores reales y por lo tanto se pueden ordenar de mayor a menor.

Sea  $\lambda_1$  el autovalor más grande y  $\lambda_n$  el autovalor más pequeño.

Se supone que la gráfica es conexa, es decir, que existe una trayectoria de cada vértice a cualquier otro, quizá a través de otros vértices.

Si **x** es el número cromático (perteneciente al conjunto de los números enteros), entonces:

$$
1-\frac{\lambda_1}{\lambda_n}\leq \bm{x}\leq 1+\lambda_1
$$

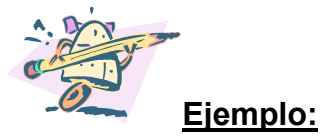

Dado la siguiente gráfica, se halla el número cromático y se lo reconstruye en función del resultado obtenido.

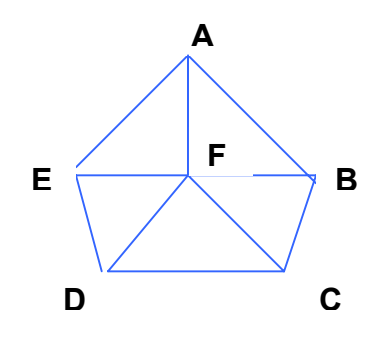

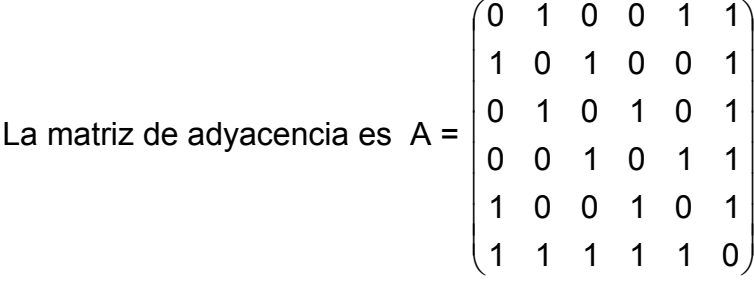

Se calculan los autovalores asociados a la matriz A de adyacencia: >> A=[0,1,0,0,1,1;1,0,1,0,0,1;0,1,0,1,0,1;0,0,1,0,1,1;1,0,0,1,0,1;1,1,1,1,1,0];  $\gt$  eig(A) ans = -1.6180 -1.6180 -1.4495 0.6180 0.6180 3.4495

Para obtener el número cromático, se reemplaza  $\lambda_1$  = 3,4495 y  $\lambda_6$  = -1,6180 en

$$
\text{la fórmula } 1 - \frac{\lambda_1}{\lambda_n} \leq \bm{x} \leq 1 + \lambda_1 \, : \,
$$

3,1319 ≤ **x** ≤ 4,4495. Por lo tanto el número cromático es **x** = 4.

Se reconstruye la gráfica escribiendo con cuatro colores distintos los vértices, de manera tal que no hayan dos vértices consecutivos con el mismo color:

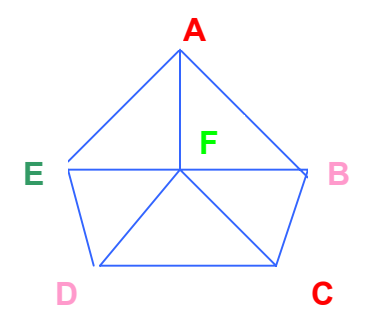

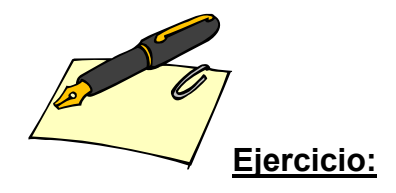

Verificar que el número cromático correspondiente a la siguiente gráfica es **x** =3.

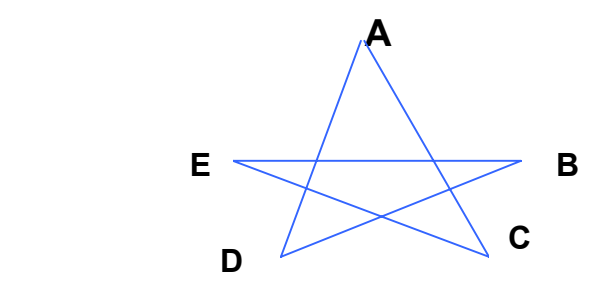

### **[INDICE](#page-0-0)**

# **4.5. Aplicación a la geometría.**

## **4.5.1. Curvas planas de segundo grado.**

Una curva plana de segundo grado responde a una ecuación cuadrática con dos variables cuya expresión es:

 $a_{11}x^2 + 2a_{12}x y + a_{22}y^2 + 2a_{13}x + 2a_{23}y + a_{33} = 0$  $a_{11}x^2 + 2a_{12}x y + a_{22}y^2 + 2a_{13}x + 2a_{23}y + a_{33} = 0$  tal que  $a_{11}$ ;  $a_{12}$ ;  $a_{22}$  no pueden anularse simultáneamente.

Electrica v se la  $a_{11}x^2 + 2a_{12}x y + a_{22}y^2$  se denomina **forma cuadrática** y se la puede expresar matricialmente de la siguiente manera :  $12 \wedge y + 422$  $a_{11}x^2 + 2a_{12}x y + a_{22}y$ 

$$
a_{11}x^{2} + 2a_{12}xy + a_{22}y^{2} = (x \quad y) \cdot \begin{pmatrix} a_{11} & a_{12} \\ a_{21} & a_{22} \end{pmatrix} \cdot \begin{pmatrix} x \\ y \end{pmatrix}
$$
 donde  $a_{12} = a_{21}$ 

 $\triangleright$  La expresión  $2a_{13}x + 2a_{23}y$  se denomina **forma lineal** y se la puede expresar matricialmente de la forma:

$$
2a_{13}x + 2a_{23}y = (a_{13} \ a_{23}).\begin{pmatrix} x \\ y \end{pmatrix}
$$

Luego la ecuación  $a_{11}x^2 + 2a_{12}x + a_{22}y^2 + 2a_{13}x + 2a_{23}y + a_{33} = 0$  en forma matricial se expresa:  $_{11}x^{2}+2a_{12}x y+a_{22}y^{2}+2a_{13}x+2a_{23}y+a_{33}=$ 

$$
(x \quad y)
$$
 $\cdot \begin{pmatrix} a_{11} & a_{12} \\ a_{21} & a_{22} \end{pmatrix} \cdot \begin{pmatrix} x \\ y \end{pmatrix} + (a_{13} \quad a_{23}) \cdot \begin{pmatrix} x \\ y \end{pmatrix} + a_{33} = 0$ 

Llamando 
$$
\begin{pmatrix} a_{11} & a_{12} \ a_{21} & a_{22} \end{pmatrix}
$$
 = A;  $(a_{13} \ a_{23})$  = B;  $a_{33}$  = C queda:

(1) 
$$
(x \ y).A.\begin{pmatrix} x \\ y \end{pmatrix} + B.\begin{pmatrix} x \\ y \end{pmatrix} + C = 0
$$

Se halla la matriz D diagonal semejante con A, por lo tanto D = Q-1 **.**A **.**Q donde  $Q$  es la matriz ortogonal de cambio de bases $(18)$  $(18)$  $(18)$  entre dos bases ortonormales S y S´, por lo que se puede escribir:

$$
\begin{pmatrix} x \\ y \end{pmatrix}_{S} = Q_{S \rightarrow S} \cdot \begin{pmatrix} x^{T} \\ y \end{pmatrix}_{S},
$$
 trasponiendo:  $(x \quad y)_{S} = (x' \quad y')_{S} \cdot Q_{S' \rightarrow S}^{t}$ 

Reemplazando en (1) :

$$
(x' \quad y').Qt.A.A.Q. \begin{pmatrix} x' \\ y' \end{pmatrix} + B.Q. \begin{pmatrix} x' \\ y' \end{pmatrix} + C = 0
$$
siendo D = Q<sup>t</sup>.A.A

(2) 
$$
(x' y').D. \begin{pmatrix} x' \\ y' \end{pmatrix} + B. Q. \begin{pmatrix} x' \\ y' \end{pmatrix} + C = 0
$$

<span id="page-63-0"></span><sup>&</sup>lt;sup>(18)</sup> En el Apéndice : Matriz de cambio de base

Esta expresión permite eliminar el término rectangular **xy** y si se efectúa una traslación de ejes paralelos conveniente, se obtiene la ecuación canónica de la cónica dada.

La matriz diagonal D está formada por los autovalores asociados a la matriz A, es decir D =  $\begin{pmatrix} 1 & 1 \\ 0 & \lambda \end{pmatrix}$  reemplazando en la ecuación (2), la ecuación de la cónica queda de la forma : ⎠  $\setminus$  $\overline{\phantom{a}}$ ⎝  $\big($ 2 1 0 λ  $\lambda_{1}$  0

$$
\lambda_1 \cdot (x')^2 + \lambda_2 \cdot (y')^2 + 2 \cdot a'_{13} \cdot x' + 2 \cdot a'_{23} \cdot y' + a'_{33} = 0 \qquad \text{o bien :}
$$
  

$$
\lambda_1 \cdot (x')^2 + \lambda_2 \cdot (y')^2 + 2 \cdot b \cdot x' + 2 \cdot c \cdot y' + d = 0 \qquad (3)
$$

Se analizan por separado los casos en que  $\lambda_1 \cdot \lambda_2 \neq 0$  y que  $\lambda_1 \cdot \lambda_2 = 0$ 

 $\triangleright$  1° caso :  $\lambda_1 \cdot \lambda_2 \neq 0$ 

La ecuación (3) completando cuadrados queda de la forma:

$$
\lambda_1
$$
  $(x' + \frac{b}{\lambda_1})^2 + \lambda_2 (y' + \frac{c}{\lambda_2})^2 + K = 0$ 

Mediante la sustitución:

 $x^{\prime}$  =  $x^{\prime}$ +  $\lambda_{1}$  $\frac{b}{b}$  ;  $y'' = y' +$  $\lambda$ <sub>2</sub> c<br>c que representa el traslado del origen de

coordenadas al punto (-  $\lambda_{1}$  $\frac{b}{b}$ ; - $\lambda$ <sub>2</sub>  $\frac{c}{c}$ ) con la particularidad que se conservan las direcciones de los ejes, la ecuación (3) se reduce a la forma :

 $\lambda_1 \cdot (x^{\prime})^2 + \lambda_2 \cdot (y^{\prime})^2 + K = 0$ 

 $\div$  Si Sig  $\lambda_1$  = Sig  $\lambda_2$  = Sig K no existe lugar geométrico real.

- $\hat{\mathbf{v}}$  Si Sig **λ**<sub>1</sub> = Sig **λ**<sub>2</sub> ≠ Sig K se obtiene una elipse o una circunferencia **si**  $\lambda_1 = \lambda_2$
- $\div$  Si Sig λ<sub>1</sub> = Sig λ<sub>2</sub> ∧ K = 0 se obtiene un punto.
- Si **Sig** ≠ **Sig** ∧ **K** ≠ **0** se obtiene una **hipérbola. λ<sup>1</sup> λ<sup>2</sup>**
- Si **Sig** ≠ **Sig** ∧ **K = 0** se obtienen **un par de rectas incidentes. λ<sup>1</sup> λ<sup>2</sup>**
- **2<sup>°</sup> caso :**  $\lambda_1 \cdot \lambda_2 = 0$  con, por ejemplo,  $\lambda_2 \neq 0$ .

La ecuación (3) queda de la forma:

$$
\lambda_2.(y')^2 + 2.b. x' + 2.c. y' + d = 0 \quad (4).
$$

Si **b** ≠ **0** , la ecuación (4) se puede escribir:

$$
\lambda_2 \left[ (y')^2 + \frac{2c}{\lambda_2} y' + \frac{c^2}{\lambda_2^2} - \frac{c^2}{\lambda_2^2} \right] + 2.b.x' + d = 0
$$

$$
\lambda_2 \left[ (y')^2 + \frac{2c}{\lambda_2} y' + \frac{c^2}{\lambda_2^2} \right] - \frac{c^2}{\lambda_2} + 2.b.x' + d = 0
$$

$$
\lambda_2 (y' + \frac{c}{\lambda_2})^2 + 2b(x' + \frac{d}{2b} - \frac{c^2}{2b\lambda_2}) = 0.
$$

Trasladando el origen de coordenadas mediante las ecuaciones:

$$
x'' = x' + \frac{d}{2b} - \frac{c^2}{2b\lambda_2}
$$
;  $y'' = y' + \frac{c}{\lambda_2}$  la ecuación (4) se reduce a la

forma:

**λ<sup>2</sup> . (y´´ )<sup>2</sup> + 2 b. x´´ = 0** que representa a una **parábola.**

Si **b = 0** la ecuación (4) se reduce a la forma:

**λ<sup>2</sup>** ( y´+  $\lambda^2$  $\frac{c}{2}$  )<sup>2</sup> + d - $\lambda$ <sub>2</sub>  $\frac{c^2}{\cdot}$  = 0 que mediante la sustitución ; y´´ = y´+  $\lambda$ <sub>2</sub>  $rac{c}{\cdot}$ queda:

 $\lambda_2$  (y<sup>"</sup>)<sup>2</sup> + **K** = 0 siendo K = d - $\lambda_2$  $c^2$ 

 $\div$  Si **K.**  $\lambda_2$  < 0 se obtienen dos rectas paralelas.

Si **K = 0** se obtienen **dos rectas coincidentes.**

 $\div$  Si **K.**  $\lambda$ <sub>2</sub> > 0 no existe lugar geométrico real.

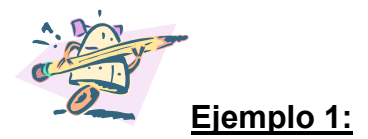

Dada la cónica de ecuación  $x^2 + 2x y + y^2 - 8x + 8y = 0$ , se la puede expresar en forma canónica, identificar la cónica y graficar.

$$
x^2 + 2x y + y^2 - 8x + 8y = 0
$$

 $\Rightarrow$  A=[1,1;1,1]

 $A =$  1 1 1 1 >> [Q,D]=eigensys(A)  $Q =$  $[1, -1]$  $[ 1, 1]$ 

 $D =$ [ 2, 0]

 $[0, 0]$ 

Reemplazando en la ecuación:

 $(x' \ y')$ .  $D \nvert \frac{\gamma}{|y'|}$ ⎠ ⎞  $\parallel$ ⎝  $\big($ ′ ′ y x + B . Q .  $\begin{bmatrix} 1 \\ y' \end{bmatrix}$ ⎠ ⎞  $\parallel$ ⎝  $\big($ ′ ′ y  $\begin{pmatrix} x' \\ y \end{pmatrix}$  + C = 0 y tomando Q ortogonal:  $\left(\frac{1}{\sqrt{2}}\right)^{-1}$ 

$$
(x' \quad y') \cdot \begin{pmatrix} 2 & 0 \\ 0 & 0 \end{pmatrix} \cdot \begin{pmatrix} x' \\ y' \end{pmatrix} + (-8 \quad 8) \cdot \begin{pmatrix} \frac{\sqrt{2}}{\sqrt{2}} & \frac{2}{1} \\ \frac{2}{\sqrt{2}} & \frac{1}{\sqrt{2}} \end{pmatrix} \cdot \begin{pmatrix} x' \\ y' \end{pmatrix} = 0
$$

Operando:

$$
2(x')^{2} + \frac{16}{\sqrt{2}} y' = 0
$$

$$
\Rightarrow \left| (x')^{2} = -\frac{8}{\sqrt{2}} y' \right|
$$

Obteniéndose la ecuación canónica de una parábola de eje focal horizontal.

Por otro lado de acuerdo al 2<sup>°</sup> caso en que resulta  $\lambda_1 \cdot \lambda_2 = 0$ , se verifica la condición de parábola por cuanto el coeficiente lineal de y' en la ecuación (1) no es nulo.

Se grafica a continuación la cónica dada.

>> xm=-8:0.1:10;ym=-8:0.1:4;

- >> [x,y]=meshgrid(xm,ym);
- >> f=x.^2+2\*x.\*y+y.^2-8\*x+8\*y;
- $\geq$  contour(x,y,f,[0,0])
- > hold on
- >> g=x.^2+(8/(2).^(0.5))\*y;
- $\gg$  contour(x,y,g,[0,0])
- >> hold on
- $>> y1=x+y;$
- >> contour(x,y,y1,[0,0]);
- >> hold on
- $>> y2=x-y;$
- >> contour(x,y,y2,[0,0]);

y1 e y2 representan las ecuaciones de los ejes rotados **y'** y **x'** respectivamente respecto del sistema coordenado {0, x , y}.

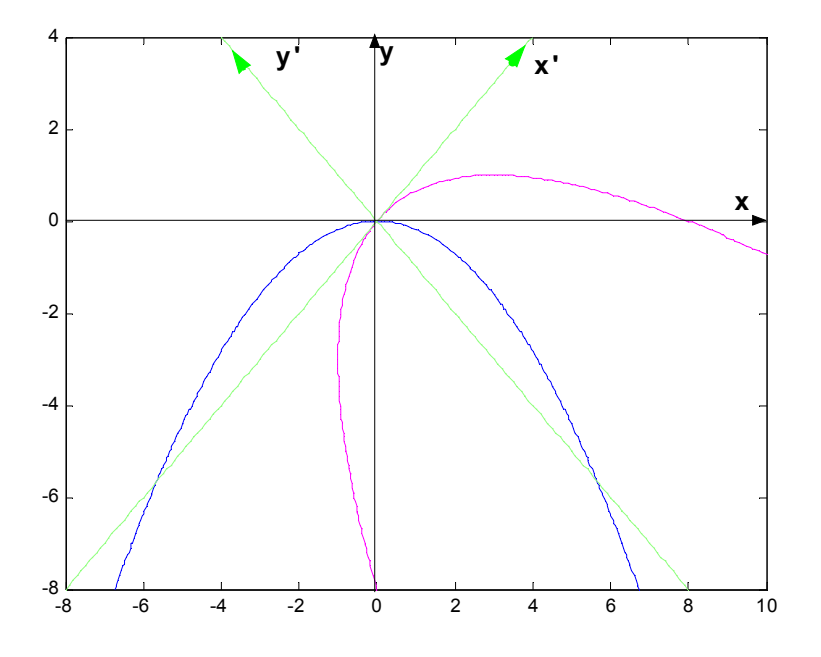

En color rosado está graficada la curva correspondiente a la ecuación de la parábola dada  $x^2 + 2x y + y^2 - 8x + 8y = 0$ ; en color azul la correspondiente a la canónica hallada  $(x')^2 = -$ 2  $\frac{8}{5}$  y'.

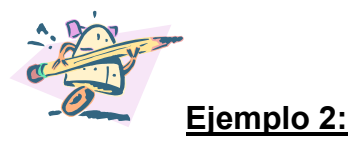

Dada la cónica de ecuación  $5x^2 + 6x y + 5y^2 - 4x + 4y - 4 = 0$ , se obtiene la expresión canónica de la cónica que representa, se identifica a la cónica y se la grafica.

 $5x^{2}$  + 6 x y + 5 y<sup>2</sup> - 4 x + 4 y - 4 = 0

 $>> A=[5,3;3,5]$ ;

>> [Q,D]=eigensys(A)

 $Q =$  $[-1, 1]$  $[ 1, 1]$  $D =$ 

[ 2, 0]

 $[0, 8]$ 

Como  $|Q|$  < 0 entonces se permutan sus columnas y las de la matriz D y se reemplazan en la ecuación:

(x' y'). D. 
$$
\begin{pmatrix} x' \\ y' \end{pmatrix}
$$
 + B. Q.  $\begin{pmatrix} x' \\ y' \end{pmatrix}$  + C = 0 ; tomando Q orthogonal:

$$
(x' \quad y').
$$
 $\begin{pmatrix} 8 & 0 \\ 0 & 2 \end{pmatrix} . \begin{pmatrix} x' \\ y' \end{pmatrix} + (-4 \quad 4) . \begin{pmatrix} \frac{1}{\sqrt{2}} & \frac{-1}{\sqrt{2}} \\ \frac{1}{\sqrt{2}} & \frac{1}{\sqrt{2}} \end{pmatrix} . \begin{pmatrix} x' \\ y' \end{pmatrix} - 4 = 0$ 

Operando:

$$
8(x')^{2} + 2(y')^{2} + 4 \sqrt{2} y' - 4 = 0
$$

Completando cuadrados:

$$
8 (x')^{2} + 2(y' + \sqrt{2})^{2} = 8
$$
o bien  $(x')^{2} + (y' + \sqrt{2})^{2} / 4 = 1$ o bien

Efectuando una traslación de ejes paralelos de ecuación  $\overline{a}$  $\left\{ \right.$  $\sqrt{ }$  $= y' +$ =  $y'' = y' + \sqrt{2}$  $x'$ ' =  $x'$ 

Se obtiene la ecuación canónica de la elipse:

 $(x^{''})^2 + \frac{(y^{''})^2}{4} = 1$ 

Gráficamente:

- >> xm=-3:0.1:3;ym=-3:0.1:3;
- >> [x,y]=meshgrid(xm,ym);
- >> f=5\*x.^2+6\*x.\*y+5\*y.^2-4\*x+4\*y-4;
- $\Rightarrow$  contour(x,y,f,[0,0]);
- >> hold on
- >> g=x.^2+(1/4)\*y.^2-1;
- $\geq$  contour(x,y,g,[0,0]);

>> hold on

- $>> y1=x+y;$
- >> contour(x,y,y1,[0,0]);
- >> hold on
- >> y2=x-y;
- >> contour(x,y,y2,[0,0]);
- >> hold on
- $>> y3=x-y-2;$
- $\gg$  contour(x,y,y3,[0,0]);

y1 e y2 representan las ecuaciones de los ejes **y'** y **x'** respectivamente, es decir , los ejes rotados 45º respecto del sistema {0, x , y}.

y3 representa la ecuación del eje  $x$ " desplazado al punto  $( 0, -\sqrt{2} )$  respecto del sistema {0, x' , y'}, en tanto que **y''** coincide con **y'**.

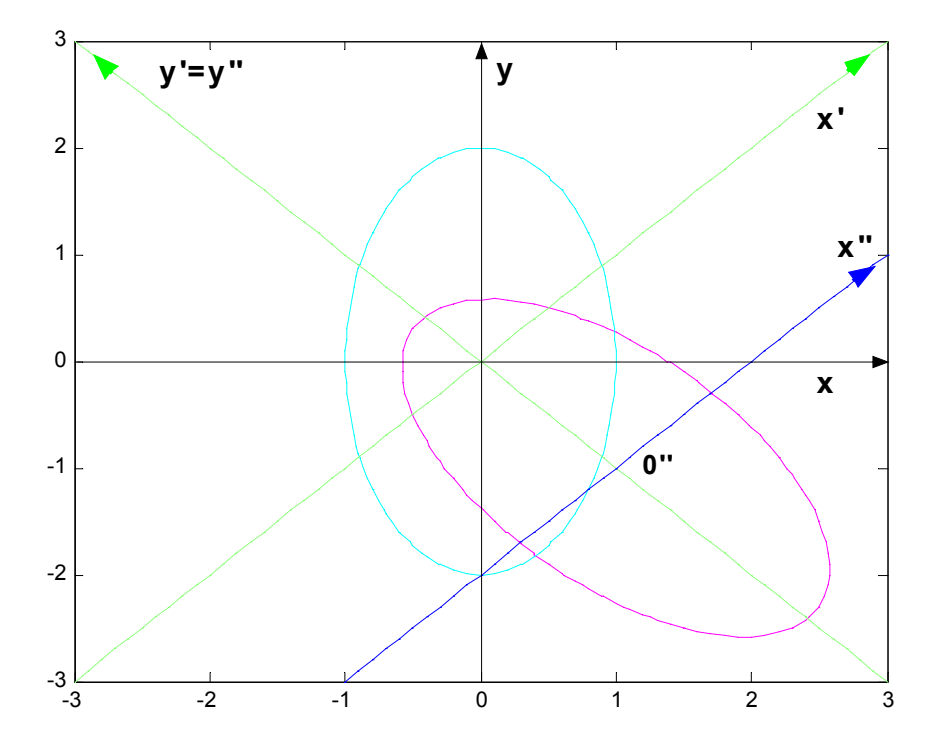

En color rosado se observa la gráfica de la elipse rototrasladada de ecuación  $5x<sup>2</sup> + 6$  x y + 5 y<sup>2</sup> - 4 x + 4 y – 4 = 0 ; en tanto que en color celeste la canónica de ecuación  $(x^{\prime\prime})^2 + \frac{(y^{\prime\prime})^2}{4} = 1$ .
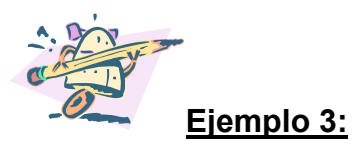

Dada la ecuación de segundo grado en dos variables 25  $x^2$  + 10 x y +y<sup>2</sup> – 1 = 0, se demuestra que representa una cónica degenerada.

$$
A = \begin{pmatrix} 25 & 5 \\ 5 & 1 \end{pmatrix}; B = Matrix nula; C = -1
$$

>> A=[25,5;5,1];

>> [Q,D]=eigensys(A)

$$
\mathsf{Q} =
$$

- [ 5, 1]  $[1, -5]$
- $D =$
- [ 26, 0]  $[0, 0]$

Como  $|Q|$  < 0 entonces se permutan sus columnas y las de la matriz D y se reemplazan en la ecuación:

$$
(x' \quad y'). D. \begin{pmatrix} x' \\ y' \end{pmatrix} + B. Q. \begin{pmatrix} x' \\ y' \end{pmatrix} + C = 0
$$
  

$$
(x' \quad y'). \begin{pmatrix} 0 & 0 \\ 0 & 26 \end{pmatrix} \cdot \begin{pmatrix} x' \\ y' \end{pmatrix} - 1 = 0
$$

Operando:

 $26 (y')^2 - 1 = 0$ 

Ecuación que representa a dos rectas paralelas.

#### **[INDICE](#page-0-0)**

## **4.5.2. Superficies. Cuádricas.**

Una superficie cuádrica responde a una ecuación cuadrática con tres variables cuya expresión es:

 $a_{11}x^2 + a_{22}y^2 + a_{33}z^2 + 2a_{12}xy + 2a_{13}xz + 2a_{23}yz + 2a_{14}x + 2a_{24}y + 2a_{34}z + a_{44} = 0$ 

donde el coeficiente de al menos un término de grado dos es distinto de cero.

La ecuación anterior se puede expresar matricialmente de la siguiente forma:

$$
(x \quad y \quad z) \cdot \begin{pmatrix} a_{11} & a_{12} & a_{13} \ a_{12} & a_{22} & a_{23} \ a_{13} & a_{23} & a_{33} \end{pmatrix} \cdot \begin{pmatrix} x \ y \ z \end{pmatrix} + (2a_{14} \quad 2 a_{24} \quad 2a_{34}) \cdot \begin{pmatrix} x \ y \ z \end{pmatrix} + a_{44} = 0
$$

O bien :

(1) 
$$
(x \ y \ z).A.\begin{pmatrix} x \\ y \\ z \end{pmatrix} + B.\begin{pmatrix} x \\ y \\ z \end{pmatrix} + C = 0
$$

Se halla la matriz D diagonal semejante con A, por lo tanto D = Q-1 **.** A **.** Q donde Q es la matriz ortogonal de cambio de bases entre dos bases ortonormales S (además canónica) y S´, por lo que se puede escribir:

$$
\begin{pmatrix} x \ y \ z \end{pmatrix}_{S} = Q_{S \rightarrow S} \bullet \begin{pmatrix} x' \ y' \ z' \end{pmatrix}_{S},
$$
 transportation:  $(x \ y \ z)_{S} = (x' \ y' \ z')_{S'}.Q^{t}_{S' \rightarrow S}$ 

Reemplazando en (1) :

$$
(x' \quad y' \quad z').Q^t.A .Q .
$$
 $\begin{pmatrix} x' \\ y' \\ z' \end{pmatrix}$  + B.Q.  $\begin{pmatrix} x' \\ y' \\ z' \end{pmatrix}$  + C = 0 *siendo* D = Q<sup>t</sup>.A .Q

(2) 
$$
(x' \quad y' \quad z').D. \begin{pmatrix} x' \\ y' \\ z' \end{pmatrix} + B.Q. \begin{pmatrix} x' \\ y' \\ z' \end{pmatrix} + C = 0
$$

Esta expresión permite eliminar los términos rectangulares **xy**; **xz** y el **yz;** si se efectúa una traslación de ejes paralelos conveniente, se obtiene la ecuación canónica de la cuádrica dada.

La matriz diagonal D está formada por los autovalores asociados a la matriz A.

Se presenta un esquema de clasificación de las Superficies Cuádricas :

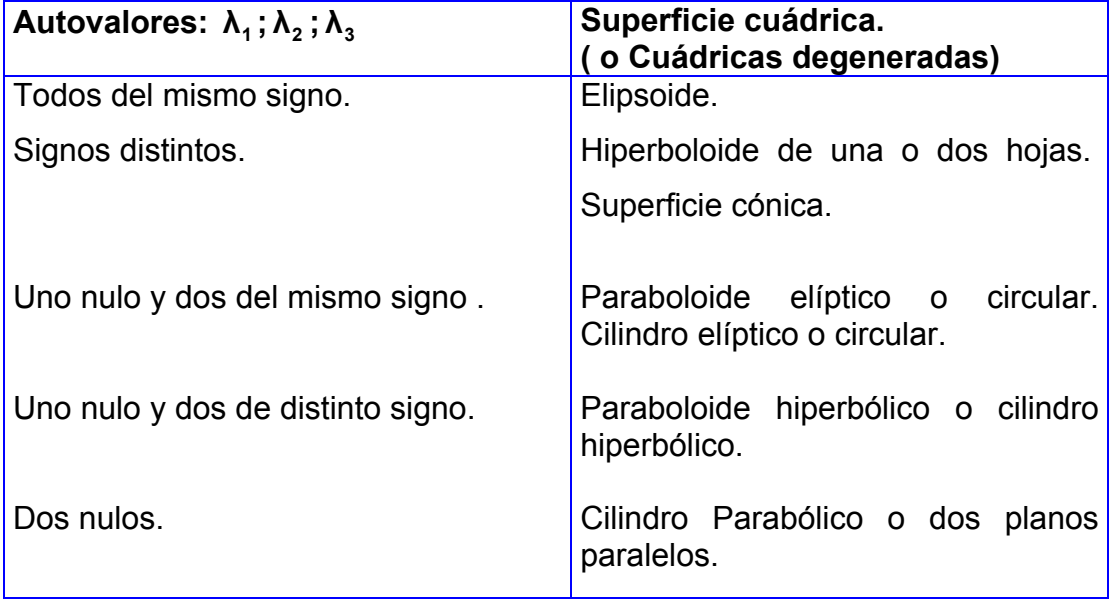

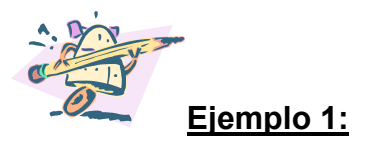

Se demuestra que la ecuación 4xy + 4xz = 1 representa una superficie cilíndrica hiperbólica.

En efecto:

$$
A = \begin{pmatrix} 0 & 2 & 2 \\ 2 & 0 & 0 \\ 2 & 0 & 0 \end{pmatrix}; B = (0 \quad 0 \quad 0) = \text{matrix nula}; C = -1
$$
  
La ecuación (x y z).A.  $\begin{pmatrix} x \\ y \\ z \end{pmatrix} + B \begin{pmatrix} x \\ y \\ z \end{pmatrix} + C = 0$ , queda de la forma  
(x y z).A.  $\begin{pmatrix} x \\ y \\ z \end{pmatrix} + C = 0$ .

Se calcula la matriz diagonal D semejante con la matriz A:

>> A=[0,2,2;2,0,0;2,0,0]; >> [Q,D]=eigensys(A);D=D

$$
\mathsf{D} =
$$

$$
\begin{bmatrix} 2^*2^{\wedge}(1/2), & 0, & 0 \\ 0, & -2^*2^{\wedge}(1/2), & 0 \\ 0, & 0, & 0 \end{bmatrix}
$$

Por lo tanto, queda:

$$
(x', y', z')
$$
,  $\begin{pmatrix} \sqrt{8} & 0 & 0 \\ 0 & -\sqrt{8} & 0 \\ 0 & 0 & 0 \end{pmatrix}$ ,  $\begin{pmatrix} x' \\ y' \\ z' \end{pmatrix}$  - 1 = 0

Operando:

$$
\sqrt{8}(x')^2 - \sqrt{8}(y')^2 - 1 = 0.
$$

Gráficamente:

```
>> [x,z]=meshgrid(-2:0.1:2,-2:0.1:2); 
>> y1=sqrt(x.^2-(1/8^(1/2))); 
>> y2=-sqrt(x.^2-(1/8^(1/2)));
\gg plot3(x,y1,z,x,y2,z)
```
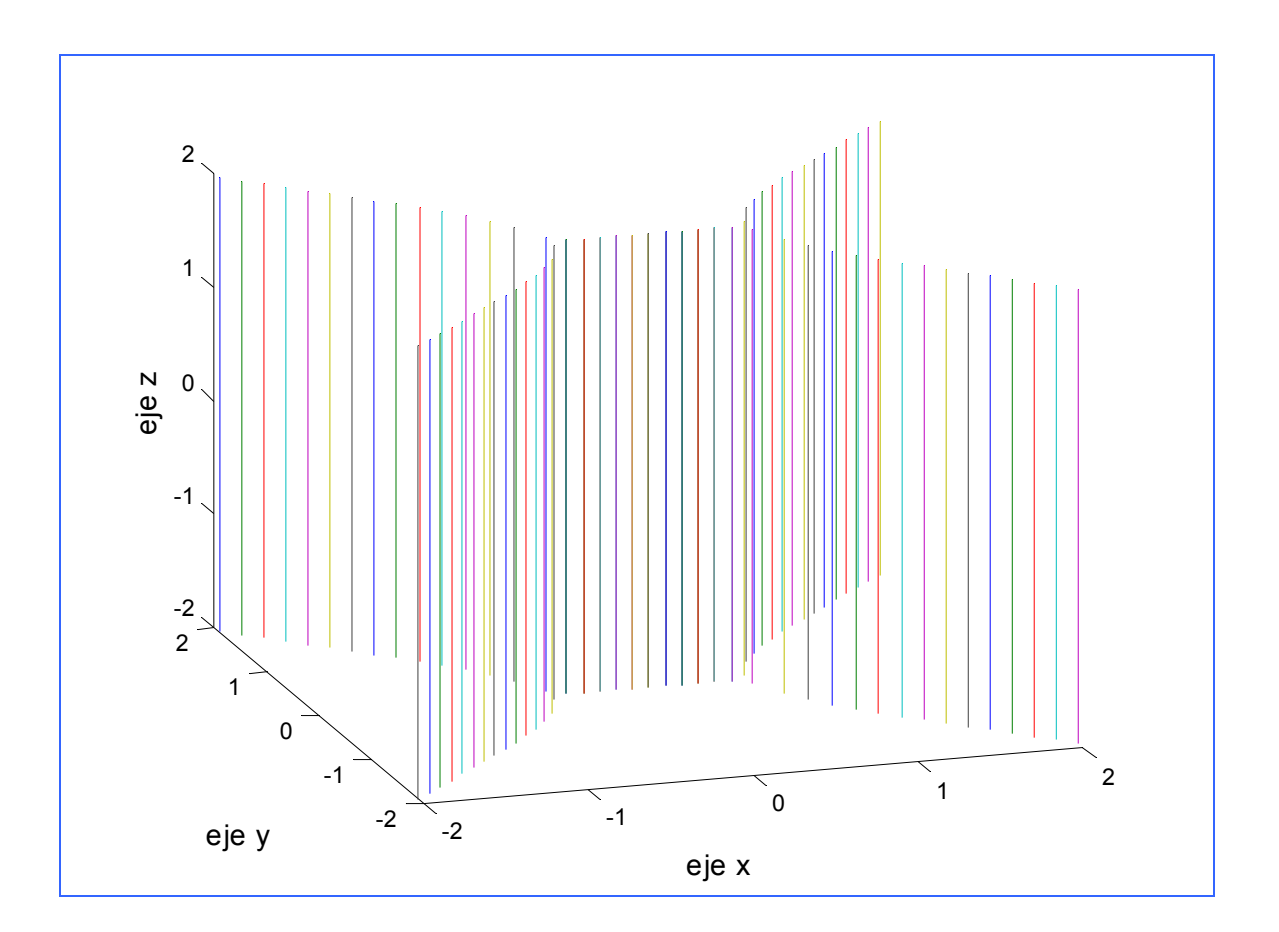

Se observa que las generatrices de la superficie cilíndrica hiperbólica son paralelas al eje **z**.

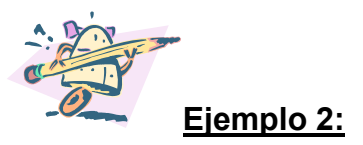

Se demuestra que la ecuación  $5x^2 + 6y^2 + 7z^2 + 4xy + 4yz - 1 = 0$  representa un elipsoide.

$$
A = \begin{pmatrix} 5 & 2 & 0 \\ 2 & 6 & 2 \\ 0 & 2 & 7 \end{pmatrix}; B = (0 \quad 0 \quad 0) = \text{matrix nula}; C = -1
$$
  
La ecuación (x y z).A.  $\begin{pmatrix} x \\ y \\ z \end{pmatrix} + B \begin{pmatrix} x \\ y \\ z \end{pmatrix} + C = 0$ , queda de la forma  
(x y z).  $\begin{pmatrix} 5 & 2 & 0 \\ 2 & 6 & 2 \\ 0 & 2 & 7 \end{pmatrix} \begin{pmatrix} x \\ y \\ z \end{pmatrix} - 1 = 0$ .

Se calcula la matriz diagonal D semejante con la matriz A:

$$
\geq \mathsf{A} = [5, 2, 0, 2, 6, 2, 0, 2, 7];
$$

>> [Q,D]=eigensys(A);D=D

 $D =$ 

 $[6, 0, 0]$  $[0, 3, 0]$  $[0, 0, 9]$ 

$$
\Rightarrow (x' \quad y' \quad z'). \begin{pmatrix} 6 & 0 & 0 \\ 0 & 3 & 0 \\ 0 & 0 & 9 \end{pmatrix} . \begin{pmatrix} x' \\ y' \\ z' \end{pmatrix} - 1 = 0.
$$

Operando:

$$
\frac{(6(x')^{2} + 3(y')^{2} + 9(z')^{2} - 1 = 0}{\frac{1}{6}}
$$
, o bien  $\frac{(x')^{2}}{\frac{1}{6}} + \frac{(y')^{2}}{\frac{1}{3}} + \frac{(z')^{2}}{\frac{1}{9}} = 1$  que es la ecuación  
canónica de un elinsoide

canónica de un elipsoide.

Gráficamente:

>> [x,y,z]=ellipsoid(0,0,0,1/6^(1/2),1/3^(1/2),1/3,40); >> surf(x,y,z)

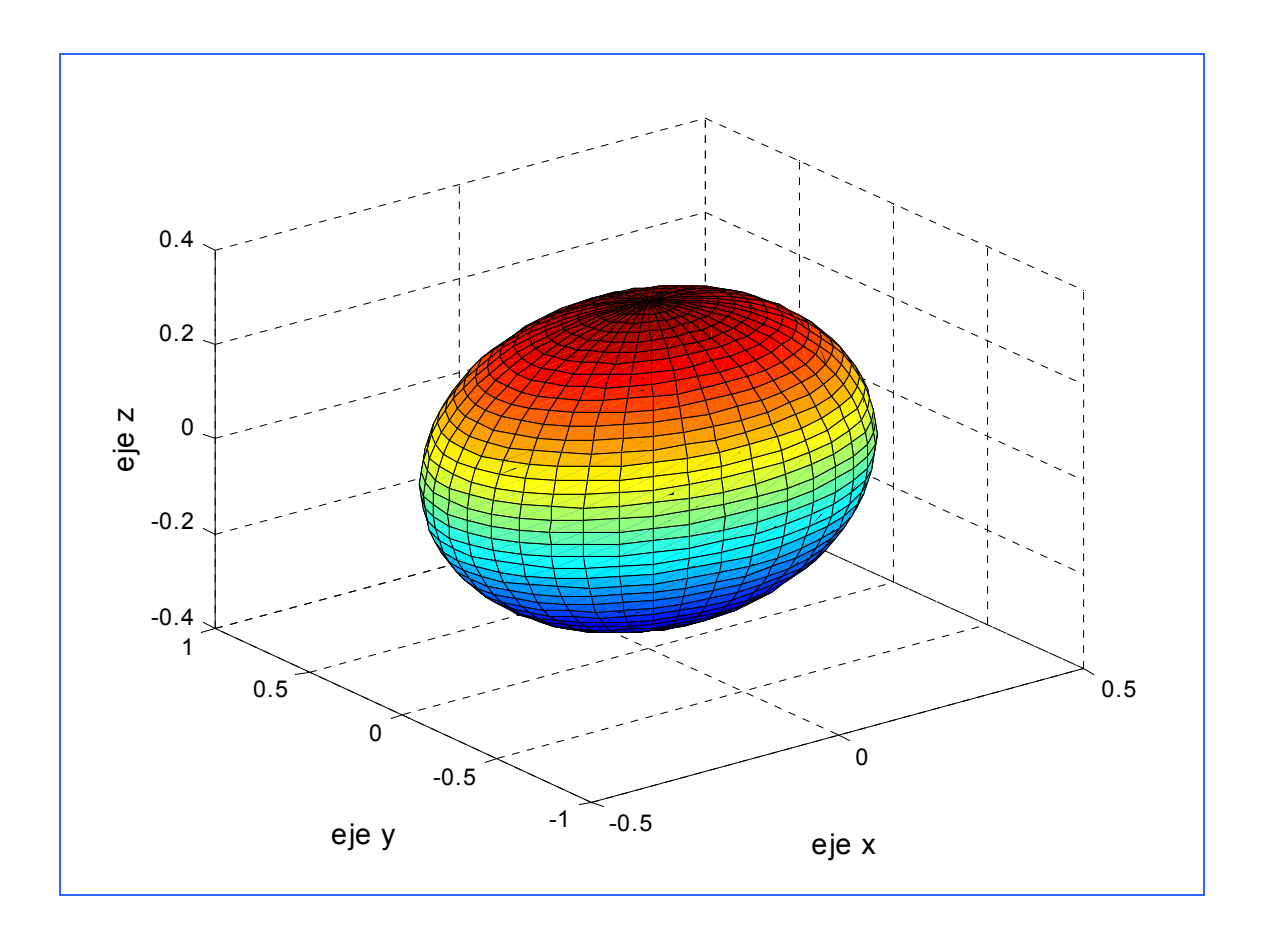

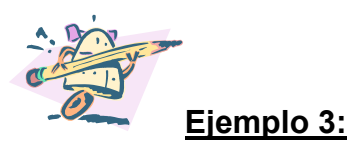

Se demuestra que la ecuación  $x^2 + 2yz + 4x + 1 = 0$  representa un hiperboloide de una hojas.

En efecto:  
\n
$$
A = \begin{pmatrix} 1 & 0 & 0 \\ 0 & 0 & 1 \\ 0 & 1 & 0 \end{pmatrix}
$$
; B = (4 0 0); C = 1  
\nLa ecuación (x y z).A.  $\begin{pmatrix} x \\ y \\ z \end{pmatrix}$  + B.  $\begin{pmatrix} x \\ y \\ z \end{pmatrix}$  + C = 0, queda de la forma  
\n(x y z).  $\begin{pmatrix} 1 & 0 & 0 \\ 0 & 0 & 1 \\ 0 & 1 & 0 \end{pmatrix} \cdot \begin{pmatrix} x \\ y \\ z \end{pmatrix}$  + (4 0 0).  $\begin{pmatrix} x \\ y \\ z \end{pmatrix}$  + 1 = 0

Se hallan las matrices D ( matriz diagonal semejante con la matriz A) y Q (matriz ortogonal que contiene a los autovectores normalizados asociados a los autovalores )

>> A=[1,0,0;0,0,1;0,1,0];

>> [Q,D]=eigensys(A)

 $Q =$  $[1, 0, 0]$ 

 $[0, 1, -1]$ [ 0, 1, 1]

 $D =$ [ 1, 0, 0]  $[0, 1, 0]$  $[0, 0, -1]$ 

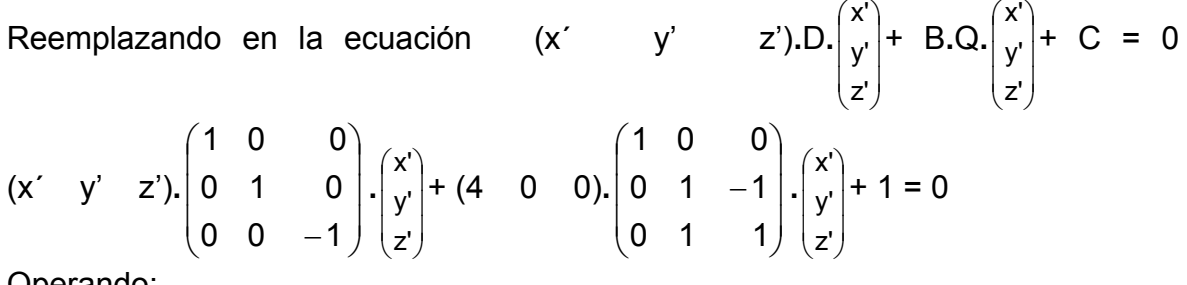

Operando:

$$
(x')^2 + (y')^2 - (z')^2 + 4x' + 1 = 0
$$

Se obtuvo la ecuación del hiperboloide de una hoja trasladado.

 $\overline{0}$ 

Se completa cuadrados:

$$
((x')^{2} + 4x' + 4) - 4+(y')^{2} - (z')^{2} + 1 =
$$
  
 $(x' + 2)^{2} + (y')^{2} - (z')^{2} = 3$ 

Para obtener la ecuación canónica del hiperboloide de una hoja se efectúa una traslación de ejes paralelos a los del sistema {0,x',y'} tomando como nuevo origen el o''(-2;0;0).

Luego la ecuación canónica es  $(x<sup>n</sup>)<sup>2</sup> + (y<sup>n</sup>)<sup>2</sup> - (z<sup>n</sup>)<sup>2</sup> = 3$  o bien

$$
\frac{(x'')^2}{3} + \frac{(y'')^2}{3} - \frac{(z'')^2}{3} = 1
$$

Gráficamente:

>> [x,y]=meshgrid(-3:0.1:3,-3:0.1:3);  $>> z1 = sqrt(x.^2+y.^2-3);$ >> z2=-sqrt(x.^2+y.^2-3);  $\gg$  plot3(x,y,z1,x,y,z2)

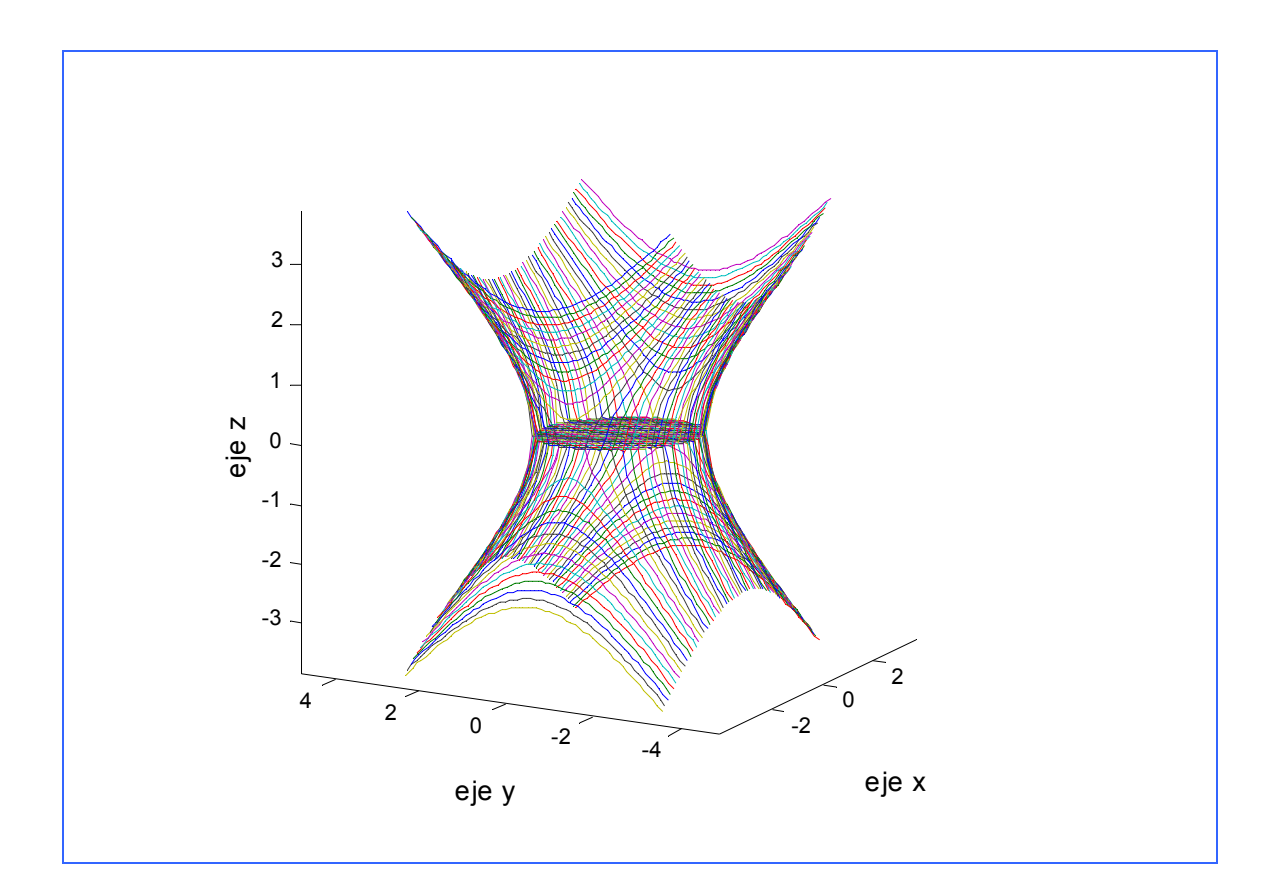

#### **[INDICE](#page-0-0)**

# **5. [APÉNDICE](#page-0-0)**

#### **TEOREMA : [Volver a Teoría](#page-30-0)**

La matriz cuadrada **Q** de orden "**n**" es ortogonal si y sólo si las columnas de Q forman una base ortonormal de **R <sup>n</sup> .**

## **Demostración)**

Sea Q =(q<sub>ij</sub>) y Q<sup>t</sup> =(q<sub>ji</sub>) entonces B = (b<sub>ij</sub>) = Q<sup>t</sup>.Q = c<sub>i</sub>.c<sub>j</sub> donde: c <sub>i</sub> : es la fila " i" de Q<sup>t</sup> = columna "i" de Q. Si las columnas de Q son ortonormales, b <sub>i j</sub>  $\overline{\mathcal{L}}$ ⎨  $\sqrt{ }$  $=\begin{cases} 0 & \text{si} \quad \text{i} \neq \text{j} \\ 1 & \text{si} \quad \text{i} = \text{j} \end{cases}$ Es decir, B = I. Recíprocamente, si Q<sup>t</sup> = Q<sup>-1</sup>, entonces B = I con lo cual las columnas de Q son ortonormales.

#### **TEOREMA 8 [Ir a Teorema 8](#page-29-0)**

Si **A** es una matriz simétrica real, entonces los autovalores asociados a **A** son reales.

#### **Demostración:**

Suponiendo que ( **λ** ; **x)** es un par característico asociado a la matriz **A**, entonces:  $A.x = \lambda.x$ .

Además, si **x** es un vector de  $C^n$  y definido un producto interno en  $C^n$  que satisface las propiedades:

$$
\langle \alpha. \mathbf{x}, \mathbf{y} \rangle = \alpha. \langle \mathbf{x}, \mathbf{y} \rangle \qquad \qquad \mathbf{y} \qquad \qquad \langle \mathbf{x}, \alpha. \mathbf{y} \rangle = \overline{\alpha}. \langle \mathbf{x}, \mathbf{y} \rangle \qquad (1)
$$

Entonces:

$$
\langle A.x, x \rangle = \langle \lambda .x, x \rangle = \lambda . \langle x, x \rangle
$$
 (2)

Como **A** es simétrica ( $A = A^t$ )

$$
\langle \mathbf{A}.\mathbf{x}, \mathbf{x} \rangle = \langle \mathbf{x}, \mathbf{A}^{\dagger}.\mathbf{x} \rangle = \langle \mathbf{x}, \mathbf{A}.\mathbf{x} \rangle = \langle \mathbf{x}, \mathbf{\lambda} \cdot \mathbf{x} \rangle = \overline{\lambda} \cdot \langle \mathbf{x}, \mathbf{x} \rangle
$$
 (3)

Igualando las ecuaciones **(2)** y **(3)**:

$$
\lambda . \langle x, x \rangle = \lambda . \langle x, x \rangle
$$
 (4)

Pero  $\langle x, x \rangle = |x|^2 \neq 0$  pues x es un autovector, por lo tanto  $\lambda = \overline{\lambda}$ . (5)

Si **λ** = **a+bi,** entonces **λ** = **a-bi** , luego por la ecuación **(5)** resulta que:

**a+bi** = **a-bi,** pero sólo es válida si b = 0. Esto muestra que **λ** = a, es decir **λ** debe ser un número real.

#### **MATRIZ DEL CAMBIO DE BASE [Ir a Teoría \(cónicas\)](#page-63-0)**

Sea (V;+;R; **.**) un E.V. con un vector **x** cualquiera perteneciente a V. Sean dos bases de V que llamaremos:  $S = {u_1; u_2; ...; u_n}$  y  $M = {v_1; v_2; ...; v_n}.$ 

El vector **x** se lo puede expresar en función de los vectores de S como una combinación lineal:

$$
\mathbf{x} = \alpha_1 \bullet u_1 + \alpha_2 \bullet u_2 + \dots + \alpha_n \bullet u_n. \tag{1},
$$

donde los escalares  $\alpha_1$ ,  $\alpha_2$ ,...,  $\alpha_n$  son las coordenadas del vector **x** en la base S, expresándose (**x**) S.

Por otro lado cada vector de la base S puede ser expresado como C. L. de los vectores de la base M:

$$
u_1 = \beta_1 \bullet v_1 + \beta_2 \bullet v_2 + \dots + \beta_n \bullet v_n
$$
  
\n
$$
u_2 = \lambda_1 \bullet v_1 + \lambda_2 \bullet v_2 + \dots + \lambda_n \bullet v_n
$$
  
\n
$$
\dots
$$
  
\n
$$
u_n = \overline{O}_1 \bullet v_1 + \overline{O}_2 \bullet v_2 + \dots + \overline{O}_n \bullet v_n
$$

Los escalares  $\beta_1, \lambda_1, ..., \delta_j$  son las coordenadas de los vectores  $u_1, u_2,...,u_n$ respectivamente en la base M, pudiéndose escribir:

$$
(u_1)_M = \begin{pmatrix} \beta_1 \\ \beta_2 \\ \dots \\ \beta_n \end{pmatrix} , \qquad (u_2)_M = \begin{pmatrix} \lambda_1 \\ \lambda_2 \\ \dots \\ \lambda_n \end{pmatrix} , \qquad \dots \qquad (u_n)_M = \begin{pmatrix} \delta_1 \\ \delta_2 \\ \dots \\ \delta_n \end{pmatrix}
$$

Luego reemplazando los vectores  $u_1; u_2; ...; u_n$ en la expresión (I):

$$
\mathbf{x} = \alpha_1 \bullet (\beta_1 \bullet v_1 + \beta_2 \bullet v_2 + ... + \beta_n \bullet v_n) + \alpha_2 \bullet (\lambda_1 \bullet v_1 + \lambda_2 \bullet v_2 + ... + \lambda_n \bullet v_n) + ... +
$$
  
+  $\alpha_n \bullet (\delta_1 \bullet v_1 + \delta_2 \bullet v_2 + ... + \delta_n \bullet v_n)$  operator  $y$  is a vector of  $v_1, v_2, ..., v_n$ :  

$$
\mathbf{x} = (\alpha_1 \cdot \beta_1 + \alpha_2 \cdot \lambda_1 + ... + \alpha_n \cdot \delta_1) \cdot v_1 + (\alpha_1 \cdot \beta_2 + \alpha_2 \cdot \lambda_2 + ... + \alpha_n \cdot \delta_2) \cdot v_2 + ... +
$$
  
+  $( \alpha_1 \cdot \beta_n + \alpha_2 \cdot \lambda_n + ... + \alpha_n \cdot \delta_n) \cdot v_n$ .

Observar que los paréntesis son los escalares de la C.L. que expresa al vector **x** en función de los vectores de la base M. Luego se puede escribir las coordenadas del vector **x** en la base M así:

( = **.** =P ⎟ ⎟ ⎟ ⎟ ⎟ ⎠ ⎞ ⎜ ⎜ ⎜ ⎜ ⎜ ⎝ ⎛ +++ +++ +++ = n2n1 nn 2221 2n 1211 1n .βα λα .... .δα ... .βα λα .... .δα .βα λα .... .δα ) <sup>M</sup> **x** ⎟ ⎟ ⎟ ⎟ ⎟ ⎠ ⎞ ⎜ ⎜ ⎜ ⎜ ⎜ ⎝ ⎛ nn n 22 2 11 1 λβ ..............δ ... λβ ..............δ λβ ...............δ ⎟ ⎟ ⎟ ⎟ ⎟ ⎠ ⎞ ⎜ ⎜ ⎜ ⎜ ⎜ ⎝ ⎛ n 2 1 α ... α α <sup>S</sup>→ M **.**(**x**)S

La matriz P se denomina **matriz de cambio de base** , en este caso de la base S a la base M.

Luego:

$$
(\mathbf{x})_{\mathsf{M}} = \mathsf{P}_{\mathsf{S} \to \mathsf{M}} \cdot (\mathbf{x})_{\mathsf{S}}
$$

Si a la expresión anterior se la multiplica por  $P^{-1}$  por la izquierda, queda:

 $P^{-1} \bullet (\mathbf{x})_M = P^{-1} \bullet P \bullet (\mathbf{x})_S \Rightarrow (\mathbf{x})_S = P^{-1}_{M \to S} \bullet (\mathbf{x})_M$  donde  $P^{-1}$  representa la matriz del cambio de base, en este caso de la base M a la base S, es decir  $P^{-1} = ( (v_1)_S (v_2)_S ... (v_n)_S )$ −1

#### **CADENAS DE MARKOV [Ir a Teoría](#page-55-0)**

El nombre de Cadenas de Markov, se debe al matemático ruso Andrei Andreevich Markov (1856 – 1922) , quien las definió en 1906 en un artículo sobre la ley de los grandes números . Su interés en estas sucesiones se originó en las necesidades de la teoría de la probabilidad.

Markov nunca trató sus aplicaciones a las ciencias. Los únicos ejemplos reales que utilizó eran de texto literarios, donde los dos estados posibles eran vocales y consonantes. Para ilustrar sus resultados, hizo un estudio estadístico de las alternancias de vocales y consonantes en el libro Pushkin Eugene Onegin.

Markov dio clases en la universidad de San Petersburgo de 1880 a 1905. No sólo trabajó en la teoría de la probabilidad sino que sumó contribuciones a las teorías de los números, de las fracciones continuas y de las aproximaciones.

## **TEORÍA DE GRÁFICAS [Ir a Teoría](#page-59-0)**

En la actualidad, las graficas (también llamadas redes), constituyen los métodos principales en la investigación de operaciones, ingeniería eléctrica, programación de computadoras y su conexión en redes, administración de empresas, sociología, economía, mercadotecnia y redes de comunicación.

Una gráfica es un conjunto de puntos llamados **vértices** o **nodos** conectados por líneas llamadas **aristas** o **ramas.** 

Dos nodos A y B conectados por una arista "a" se llaman **adyacentes** o **vecinos**, y en tal caso, los nodos A y B se denominan **incidentes** a la arista "a".

Una rama que parte de un nodo y regresa al mismo nodo se denomina **lazo** o **bucle**.

La **matriz de una gráfica** es una matriz G cuadrada de orden n cuyo elemento gi j indica la cantidad de aristas que unen al i-ésimo con el j-ésimo nodo.

La **matriz de adyacencia** de una gráfica es una matriz A cuadrada cuyo elemento a<sub>i i</sub> es 1 si los nodos i y j son adyacentes y 0 si no lo son.

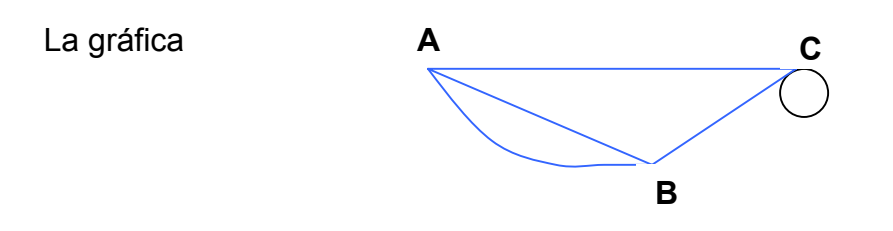

Presenta dos aristas que van del nodo A al B y viceversa, un lazo en el nodo C, y una arista entre los nodos A y C y los nodos B y C. La matriz de la gráfica es:

$$
G = \begin{pmatrix} 0 & 2 & 1 \\ 2 & 0 & 1 \\ 1 & 1 & 1 \end{pmatrix}
$$

En tanto que la matriz de adyacencia es:

$$
A = \begin{pmatrix} 0 & 1 & 1 \\ 1 & 0 & 1 \\ 1 & 1 & 1 \end{pmatrix}
$$

**[INDICE](#page-0-0)**

## **6. BIBLIOGRAFÍA:**

- ¾ Antón,Howard .**Introducción al Álgebra Lineal**. Limusa Noriega. México. 1994.
- ¾ Burden, R. Y Faires, A. **Análisis Numérico**. International Thomson. México. 1998.

¾ Fraleigh, John y Beauregard, Raymond . **Algebra Lineal**. Addison-Wesley Iberoamericana, S.A. Wilmington, Delawere. E.U.A .1989.

- ¾ Goloviná, L.I **Álgebra Lineal y Alguna de sus Aplicaciones**. Editorial Mir. Moscú. 1974
- ¾ Grossman, Stanley .**Álgebra Lineal con Aplicaciones**. McGraw-Hill. Interamericana de México, S.A. de C.V México. 1991.
- ¾ Grossman, Stanley .**Álgebra Lineal con Aplicaciones**. McGraw-Hill. Interamericana de México, S.A. de C.V México. 2000.
- ¾ Lay, David. **Álgebra Lineal y sus Aplicaciones.** Addison Wesley Longman de México, S.A. de C.V. México. 1999.
- ¾ Nakos, G y Joyner, D. **Álgebra Lineal con Aplicaciones.** International Thomson. México. 1999.
- ¾ Rojo, Armando. **Álgebra II.** El Ateneo. Buenos Aires 1980.

#### **[INDICE](#page-0-0)**